# Chapter 12

12.1

$$
y = -0.16t4 + 4.9t3 + 0.14t2 \text{ ft}
$$
  
\n
$$
v = \dot{y} = -0.64t3 + 14.7t2 + 0.28t \text{ ft/s}
$$
  
\n
$$
a = \dot{v} = -1.92t2 + 29.4t + 0.28 \text{ ft/s}^2
$$

At maximum velocity  $(a = 0)$ :

$$
-1.92t^2 + 29.4t + 0.28 = 0 \qquad t = 15.322 \text{ s}
$$

$$
v_{\text{max}} = -0.64(15.322^3) + 14.7(15.322^2) + 0.28(15.322)
$$
  
= 1153 ft/s  

$$
y = -0.16(15.322^4) + 4.9(15.322^3) + 0.14(15.322^2)
$$
  
= 8840 ft

12.2

(a) 
$$
x = -\frac{1}{2}gt^2 + v_0t
$$
 :  $y = x = -gt + v_0$  :  $a = x = -g$ 

When  $t = 0$ , then  $x = 0$  and  $v = v_0$ . Hence  $v_0$  is the <u>initial velocity</u>.

Since gravity is the only source of acceleration in this problem, g must be the gravitational acceleration.

(b) When 
$$
x = x_{max}
$$
, then  $v = 0$ .  $\therefore -gt + v_0 = 0$   $\therefore t = \frac{v_0}{g}$   

$$
\therefore x_{max} = -\frac{1}{2}g\left(\frac{v_0}{g}\right)^2 + v_0\left(\frac{v_0}{g}\right) = \frac{v_0^2}{2g}.
$$
At the end of flight  $x = 0$ .  $\therefore -\frac{1}{2}gt^2 + v_0t = 0$   $\therefore t = \frac{2v_0}{g}$ .

(c) 
$$
v_0 = \frac{(60 \text{ mi/h})(5280 \text{ ft/min})}{3600 \text{ s/h}} = 88 \text{ fts}
$$
  
\n $\therefore x_{\text{max}} = \frac{(88)^2}{2(32.2)} = 120.2 \text{ ft} \cdot \frac{2(88)}{32.2} = 5.47 \text{ s} \cdot \frac{1288}{32.2} = 5.47 \text{ s}$ 

© 2017 Cengage Learning®. May not be scanned, copied or duplicated, or posted to a publicly accessible website, in whole or in part. **[Visit TestBankDeal.com to get complete for all chapters](https://testbankdeal.com/download/engineering-mechanics-dynamics-4th-edition-pytel-solutions-manual/)**

$$
x = 20 \cos \frac{\pi}{2} t \text{ ft} \qquad y = 64.4(4 - t^2) \text{ ft}
$$
  
\n
$$
\dot{x} = -10\pi \sin \frac{\pi}{2} t \text{ ft/s} \qquad \dot{y} = -128.8t \text{ ft/s}
$$
  
\n
$$
\ddot{x} = -5\pi^2 \cos \frac{\pi}{2} t \text{ ft/s}^2 \qquad \ddot{y} = -128.8 \text{ ft/s}^2
$$

$$
F_x = m\ddot{x} = \frac{4}{32.2} \left( -5\pi^2 \cos \frac{\pi}{2} t \right) = -6.130 \cos \frac{\pi}{2} t \text{ lb}
$$
  
\n
$$
F_y = m\ddot{y} = \frac{4}{32.2} (-128.8) = -16.00 \text{ lb}
$$
  
\n
$$
\frac{t \text{ (s)} \quad F_x \text{ (lb)} \quad F_y \text{ (lb)}}{0 \quad -6.13 \quad -16.0}
$$
  
\n
$$
\frac{1}{2} \qquad 0 \qquad -16.0
$$

12.66

(a) 
$$
x = v_0 t - r \sin \frac{v_0 t}{R}
$$
   
\n $\therefore v_x = x = v_0 - \frac{v_0 r}{R} \cos \frac{v_0 t}{R}$    
\n $\therefore a_x = x = \frac{v_0^2 r}{R^2} \sin \frac{v_0 t}{R}$   
\n $y = R - r \cos \frac{v_0 t}{R}$    
\n $\therefore v_y = y = \frac{v_0 r}{R} \sin \frac{v_0 t}{R}$    
\n $\therefore a_y = y = \frac{v_0^2 r}{R^2} \cos \frac{v_0 t}{R}$   
\n $a = \sqrt{a_x^2 + a_y^2} = \frac{v_0^2 r}{R^2} = \text{constant Q.E.D.}$   
\n(b)  $F = ma = \frac{mv_0^2 r}{R^2} = \frac{\left(\frac{2}{16} \frac{1}{32.2}\right) \left(60 \frac{5280}{3600}\right)^2 (0.8)}{1.25^2} = 15.39 \text{ lb}$ 

12.67

$$
x = b \sin \frac{2\pi t}{t_0} \qquad y = \frac{b}{4} \left( 1 + \cos \frac{4\pi t}{t_0} \right)
$$
  

$$
v_x = \frac{2\pi b}{t_0} \cos \frac{2\pi t}{t_0} \qquad v_y = -\frac{\pi b}{t_0} \sin \frac{4\pi t}{t_0}
$$
  

$$
a_x = -\frac{4\pi^2 b}{t_0^2} \sin \frac{2\pi t}{t_0} \qquad a_y = -\frac{4\pi^2 b}{t_0^2} \cos \frac{4\pi t}{t_0}
$$

At point  $B: x = 0 : t = 0$ 

$$
\therefore a_x = 0 \qquad \therefore a_y = -\frac{4\pi^2 b}{t_0^2} = -\frac{4\pi^2 (1.2)}{0.8^2} = -74.02 \text{ m/s}^2
$$

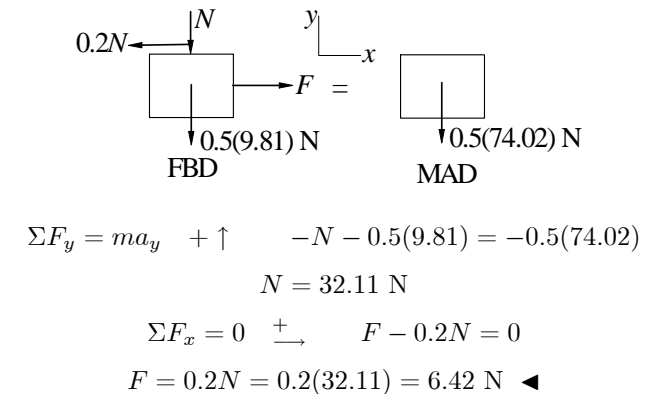

$$
x = \frac{b}{2} \left( \sin \frac{\pi t}{4t_0} + \sin \frac{3\pi t}{4t_0} \right) \quad \therefore \quad v_x = \dot{x} = \frac{b}{2} \left( \frac{\pi}{4t_0} \cos \frac{\pi t}{4t_0} + \frac{3\pi}{4t_0} \cos \frac{3\pi t}{4t_0} \right)
$$
\n
$$
\therefore a_x = \ddot{x} = -\frac{b}{2} \left( \frac{\pi^2}{16t_0^2} \sin \frac{\pi t}{4t_0} + \frac{9\pi^2}{16t_0^2} \sin \frac{3\pi t}{4t_0} \right) = -\frac{\pi^2 b}{32t_0^2} \left( \sin \frac{\pi t}{4t_0} + 9 \sin \frac{3\pi t}{4t_0} \right)
$$
\n
$$
y = \frac{b}{2} \left( \cos \frac{\pi t}{4t_0} - \cos \frac{3\pi t}{4t_0} \right) \quad \therefore \quad v_y = \dot{y} = \frac{b}{2} \left( -\frac{\pi}{4t_0} \sin \frac{\pi t}{4t_0} + \frac{3\pi}{4t_0} \sin \frac{3\pi t}{4t_0} \right)
$$
\n
$$
\therefore a_y = \ddot{y} = \frac{b}{2} \left( -\frac{\pi^2}{16t_0^2} \cos \frac{\pi t}{4t_0} + \frac{9\pi^2}{16t_0^2} \cos \frac{3\pi t}{4t_0} \right) = \frac{\pi^2 b}{32t_0^2} \left( -\cos \frac{\pi t}{4t_0} + 9 \cos \frac{3\pi t}{4t_0} \right)
$$

At point A:  $t = t_0$ 

$$
\therefore a_x = -\frac{\pi^2 b}{32t_0^2} \left( \sin \frac{\pi}{4} + 9 \sin \frac{3\pi}{4} \right) = -\frac{\pi^2 (240)}{32(12)^2} (7.071) = -3.635 \text{ m/s}^2
$$
  

$$
\therefore a_y = \frac{\pi^2 b}{32t_0^2} \left( -\cos \frac{\pi}{4} + 9 \cos \frac{3\pi}{4} \right) = -\frac{\pi^2 (240)}{32(12)^2} (7.071) = -3.635 \text{ m/s}^2
$$
  

$$
a = \sqrt{a_x^2 + a_y^2} = 5.141 \text{ m/s}^2
$$

The FBD and MAD show only forces acting in the plane of the motion.

$$
2F = ma
$$
:  $\mu_s mg = ma$   
∴  $\mu_s = \frac{a}{g} = \frac{5.141}{9.81} = 0.524$ 

 $\mu_s$ mg<br>(assuming im-<br>pending sliding)

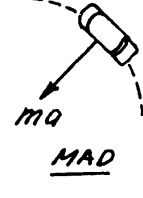

12.69

 $\overline{\mathbf{v}}$ 

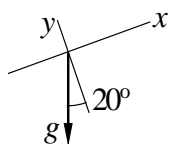

From the acceleration diagram of a water droplet:

$$
a_x = -g\sin 20^\circ = -32.2 \sin 20^\circ = -11.013 \text{ ft/s}^2
$$
  

$$
a_y = -g\cos 20^\circ = -32.2 \cos 20^\circ = -30.26 \text{ ft/s}^2
$$

Initial conditions at  $t = 0$ :

$$
x = y = 0
$$
  
\n $v_x = 22 \cos 30^\circ = 19.053 \text{ ft/s}$   $v_y = 22 \sin 30^\circ = 11.0 \text{ ft/s}$ 

Integrating and using initial conditions:

$$
v_x
$$
 = -11.013t + 19.053 ft/s  $v_y$  = -30.26t + 11.0 ft/s  
\n $x$  = -5.507t<sup>2</sup> + 19.053t ft  $y$  = -15.13t<sup>2</sup> + 11.0t ft

Droplet lands when  $y = 0$ :

$$
y = -15.13t2 + 11.0t = 0 \t t = 0.7270 \text{ s}
$$
  
\n
$$
R = x|_{t=0.7270s} = -5.507(0.72702) + 19.053(0.7270) = 10.94 \text{ ft}
$$

From Eqs. (e) of Sample Problem 2.11:

$$
x = (v_0 \cos \theta)t = (65 \cos 55^\circ) t = 37.28t \text{ ft}
$$
  
\n
$$
y = -\frac{1}{2}gt^2 + (v_0 \sin \theta)t = -\frac{32.2}{2}t^2 + (65 \sin 55^\circ)t
$$
  
\n
$$
= -16.1t^2 + 53.24t \text{ ft}
$$

At point B:

$$
x = 60 \text{ ft} \qquad 60 = 37.28t \qquad t = 1.6094 \text{ s}
$$
\n
$$
h = y|_{t=1.6094\text{s}} = -16.1(1.6094^2) + 53.24(1.6094) = 44.0 \text{ ft} \blacktriangleleft
$$

#### \*12.71

From Sample Problem 12.12:

$$
x = C_1 e^{-ct/m} + C_2 \t y = C_3 e^{-ct/m} - \frac{mgt}{c} + C_4
$$
  

$$
v_x = -C_1 \frac{c}{m} e^{-ct/m} \t v_y = -C_3 \frac{c}{m} e^{-ct/m} - \frac{mg}{c}
$$

$$
\frac{c}{m} = \frac{0.0025}{1.2/32.2} = 0.06708 \text{ s}^{-1} \qquad \frac{mg}{c} = \frac{1.2}{0.0025} = 480.0 \text{ ft/s}
$$
\n
$$
x = C_1 e^{-0.06708t} + C_2 \qquad y = C_3 e^{-0.06708t} - 480t + C_4
$$
\n
$$
v_x = -C_1 \left( 0.06708e^{-0.06708t} \right)
$$
\n
$$
v_y = -C_3 \left( 0.06708e^{-0.06708t} \right) - 480.0
$$

$$
v_0 \sin \theta = 70 \sin 65^\circ = 63.44 \text{ ft/s}
$$
  
\n $v_0 \cos \theta = 70 \cos 65^\circ = 29.58 \text{ ft/s}$ 

Initial conditions at  $t = 0$ :

$$
x = 0 \quad \therefore C_2 = -C_1
$$
  
\n
$$
y = 0 \quad \therefore C_4 = -C_3
$$
  
\n
$$
v_x = v_0 \cos \theta \quad \therefore -C_1(0.06708) = 29.58 \quad C_1 = -441.0 \text{ ft}
$$
  
\n
$$
v_y = v_0 \sin \theta \quad \therefore -C_3(0.06708) - 480.0 = 63.44 \quad C_3 = -8101 \text{ ft}
$$

When  $x = 60$  ft:

$$
60 = -441.0e^{-0.06708t} + 441.0 \t t = 2.180 \text{ s}
$$
  
\n
$$
h = y|_{t=2.180} = -8101e^{-(0.06708)(2.180)} - 480(2.180) + (8101) = 55.7 \text{ ft}
$$

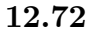

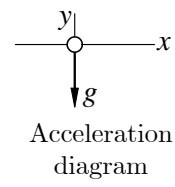

At  $t = 0$  (initial conditions):

$$
x = 0 \t v_x = 200 \sin 30^\circ = 100 \text{ m/s}
$$
  

$$
y = 1200 \text{ m} \t v_y = -200 \cos 30^\circ = -173.21 \text{ m/s}
$$

Integrating acceleration and applying initial conditions:

$$
a_x = 0
$$
  $a_y = -9.81 \text{ m/s}^2$   
\n $v_x = 100 \text{ m/s}$   $v_y = -9.81t - 173.21 \text{ m/s}$   
\n $x = 100t \text{ m}$   $y = -4.905t^2 - 173.21t + 1200 \text{ m}$ 

When  $y = 0$ :

$$
-4.905t2 - 173.21t + 1200 = 0 \t t = 5.932 \text{ s}
$$

$$
x = 100(5.932) = 593.2 \text{ m}
$$

$$
d = 1200 \tan 30^{\circ} - 593.2 = 99.6 \text{ m}
$$

# 12.73

Eqs. (d) and (e) of Sample Problem 12.11:

$$
x = v_0 t \cos \theta = 2500t \cos \theta \text{ ft}
$$
  

$$
y = v_0 t \sin \theta - \frac{1}{2}gt^2 = 2500t \sin \theta - 16.1t^2 \text{ ft}
$$

Setting  $x = R = 5280$  ft and solving for t:

$$
5280 = 2500t \cos \theta \qquad t = \frac{5280}{2500 \cos \theta} = \frac{2.112}{\cos \theta} \text{ s}
$$

Setting  $y = 0$ , we get after dividing by t:

$$
2500 \sin \theta - 16.1t = 0 \qquad 2500 \sin \theta - 16.1 \left(\frac{2.112}{\cos \theta}\right) = 0
$$
  

$$
\sin \theta \cos \theta = 16.1 \left(\frac{2.112}{2500}\right) = 0.013\ 601
$$
  

$$
\frac{1}{2} \sin 2\theta = 0.013\ 601 \qquad \sin 2\theta = 2(0.013\ 601) = 0.02720
$$
  

$$
\theta = \frac{1}{2} \sin^{-1} (0.02720) = 0.779^\circ \blacktriangleleft
$$

From Eqs. (e) of Sample Problem 12.11:

$$
x = (v_0 \cos \theta) t \qquad y = -\frac{1}{2}gt^2 + (v_0 \sin \theta) t
$$

(a)

$$
x = (42 \cos 28^\circ) t = 37.08t \text{ ft} \qquad \therefore t = \frac{x}{37.08} \text{ s}
$$
  

$$
y = -\frac{1}{2}(32.2)t^2 + (42 \sin 28^\circ) t = -16.1t^2 + 19.718t
$$

Substituting for t:

$$
y = -16.1 \left(\frac{x}{37.08}\right)^2 + 19.718 \left(\frac{x}{37.08}\right)
$$
  
= -0.01171x<sup>2</sup> + 0.5318x ft

(b) Check if ball hits the ceiling.

$$
\frac{dy}{dx} = -0.02342x + 0.5318 = 0 \qquad x = 22.71 \text{ ft}
$$
\n
$$
y_{\text{max}} = -0.01171(22.71)^2 + 0.5318(22.71) = 6.04 \text{ ft}
$$

Since  $y_{\text{max}} < 25$  ft, the ball will not hit the ceiling. Check if ball clears the net. When  $x = 22$  ft:

$$
y = -0.01171(22)^{2} + 0.5318(22) = 6.03
$$
 ft

Since  $y > 5$  ft, the ball clears the net.  $\blacktriangleleft$ When  $x = 42$  ft:

$$
y = -0.01171(42)^{2} + 0.5318(42) = 1.679
$$
 ft

Since  $y > 0$ , the ball lands behind the baseline.

#### 12.75

From Eqs. (e) of Sample Problem 12.11:

$$
x = (v_0 \cos \theta) t \qquad y = -\frac{1}{2}gt^2 + (v_0 \sin \theta) t
$$
  

$$
y = -\frac{1}{2}(32.2)t^2 + (v_0 \sin 70^\circ)t = -16.1t^2 + 0.9397v_0t \text{ ft}
$$
  

$$
v_y = \dot{y} = -32.2t + 0.9397v_0 \text{ ft/s}
$$

When  $y = y_{\text{max}}$ 

$$
v_y = 0 \t -32.2t + 0.9397v_0 = 0 \t t = 0.02918v_0 \text{ s}
$$
  

$$
y_{\text{max}} = 27 \text{ ft} \t -16.1(0.02918v_0)^2 + 0.9397v_0(0.02918v_0) = 27
$$
  

$$
0.013712v_0^2 = 27 \t v_0 = 44.4 \text{ ft/s} \blacktriangleleft
$$

Equations (e) of Sample Problem 12.10:

$$
x = (v_0 \cos \theta)t = (30 \cos 60^\circ)t = 15t \text{ ft}
$$
  
\n
$$
y = -\frac{1}{2}gt^2 + (v_0 \sin \theta)t = -\frac{1}{2}(32.2)t^2 + (30 \sin 60^\circ)t
$$
  
\n
$$
= -16.1t^2 + 25.98t \text{ ft}
$$

$$
v_x = \dot{x} = 15 \text{ ft/s}
$$
  $v_y = \dot{y} = -32.2t + 25.98 \text{ ft/s}$ 

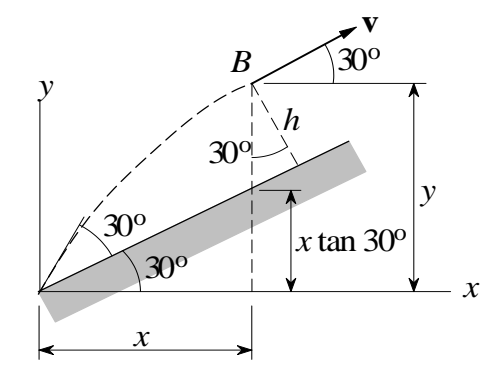

At point B:

**v** is parallel to the inclined surface 
$$
\therefore \frac{v_y}{v_x} = \tan 30^{\circ}
$$
  

$$
\frac{-32.2t + 25.98}{15} = \tan 30^{\circ} \qquad t = 0.5379 \text{ s}
$$

$$
x = 15(0.5379) = 8.069 \text{ ft}
$$
  
\n
$$
y = -16.1(0.5379^{2}) + 25.98(0.5379) = 9.316 \text{ ft}
$$
  
\n
$$
h = (y - x \tan 30^{\circ}) \cos 30^{\circ} = (9.316 - 8.069 \tan 30^{\circ}) \cos 30^{\circ}
$$
  
\n
$$
= 4.03 \text{ ft}
$$

12.77  
\n
$$
\Sigma F_x = ma_x: \pm 0 = ma_x \therefore a_x = 0
$$
\n
$$
\Sigma F_y = ma_y: +1 - F = ma_y
$$
\n
$$
\therefore a_y = -\frac{F}{m} = -\frac{q \Delta V}{2md}
$$
\n
$$
\frac{4 \Delta V}{2m} = \frac{2 \Delta V}{2m}
$$
\n
$$
\frac{4 \Delta V}{2m} = \frac{2 \Delta V}{2m}
$$
\n
$$
\frac{4 \Delta V}{2m} = \frac{2 \Delta V}{2m}
$$
\n
$$
\frac{4 \Delta V}{2m} = \frac{2 \Delta V}{2m}
$$
\n
$$
\frac{4 \Delta V}{2m} = \frac{2 \Delta V}{2m}
$$
\n
$$
\frac{4 \Delta V}{2m} = \frac{2 \Delta V}{2m}
$$
\n
$$
\frac{4 \Delta V}{2m} = \frac{2 \Delta V}{2m}
$$
\n
$$
\frac{4 \Delta V}{2m} = \frac{2 \Delta V}{2m}
$$
\n
$$
\frac{4 \Delta V}{2m} = \frac{2 \Delta V}{2m}
$$
\n
$$
\frac{4 \Delta V}{2m} = \frac{2 \Delta V}{2m}
$$
\n
$$
\frac{4 \Delta V}{2m} = \frac{2 \Delta V}{2m}
$$
\n
$$
\frac{4 \Delta V}{2m} = \frac{2 \Delta V}{2m}
$$
\n
$$
\frac{4 \Delta V}{2m} = \frac{2 \Delta V}{2m}
$$
\n
$$
\frac{4 \Delta V}{2m} = \frac{2 \Delta V}{2m}
$$
\n
$$
\frac{4 \Delta V}{2m} = \frac{2 \Delta V}{2m}
$$
\n
$$
\frac{4 \Delta V}{2m} = \frac{2 \Delta V}{2m}
$$
\n
$$
\frac{4 \Delta V}{2m} = \frac{2 \Delta V}{2m}
$$
\n
$$
\frac{4 \Delta V}{2m} = \frac{2 \Delta V}{2m}
$$
\n
$$
\frac{4 \Delta V}{2m} = \frac{2 \Delta V}{2m}
$$
\n
$$
\frac{4 \Delta V}{2m} = \frac{2 \Delta V}{2m}
$$
\n
$$
\frac{4 \Delta V}{2m} = \frac{2 \Delta V}{2m}
$$
\n
$$
\frac{4 \Delta V}{2m
$$

Vertical motion

$$
v_y = \int a_y dt + C_3 = -\frac{q \Delta V}{2md}t + C_3 \qquad y = \int v_y dt + C_4 = -\frac{q \Delta V}{4md}t^2 + C_3t + C_4
$$
  
Initial conditions:  $y = 0$ ,  $v_y = 0$  when  $t = 0$ .  $\therefore C_3 = C_4 = 0 \therefore y = -\frac{q \Delta V}{4md}t^2$ 

When particle is at  $A$ :

$$
x = L \qquad \therefore \quad v_0 \, t = L \qquad \therefore \quad t = L/v_0
$$
\n
$$
y = -d \qquad \therefore \quad -\frac{q \, \Delta V}{4md} \left(L/v_0\right)^2 = -d \qquad \therefore \quad \Delta V = \frac{4m}{q} \left(v_0 \frac{d}{L}\right)^2 \quad \Leftrightarrow
$$

\*12.78

$$
\Sigma F_x = ma_x: \pm -cv_x = ma_x \qquad \therefore a_x = -\frac{c}{m}v_x \qquad \text{and} \qquad \text{and} \qquad \text{and} \qquad \text{and} \qquad \Sigma F_y = ma_y: +1 - mg - cv_y = ma_y \qquad \therefore a_y = -g - \frac{c}{m}v_y \qquad \text{and} \qquad \text{and} \qquad
$$

Initial condition:  $v_y = v_0 \sin \alpha$  when  $t = 0$ .  $\therefore C_1 = -\frac{m}{c} \ln \left( g + \frac{c}{m} v_0 \sin \alpha \right)$  $\therefore t = \frac{m}{c} \ln \frac{g + (c/m)v_0 \sin \alpha}{g + (c/m)v_y}$ 

At point A:  $v_y = 0$   $\therefore t = \frac{m}{c} \ln \left( 1 + \frac{c}{mg} v_0 \sin \alpha \right)$   $\leftrightarrow$ 

(b) Horizontal motion

$$
\frac{dv_x}{dt} = a_x = -\frac{c}{m}v_x \qquad \therefore \frac{1}{v_x} dv_x = -\frac{c}{m} dt \qquad \therefore -\frac{c}{m}t = \ln v_x + C_2
$$

Initial condition:  $v_x = v_0 \cos \alpha$  when  $t = 0$ .  $\therefore C_2 = -\ln(v_0 \cos \alpha)$ 

$$
\therefore -\frac{c}{m}t = \ln \frac{v_x}{v_0 \cos \alpha} \qquad \therefore v_x = (v_0 \cos \alpha)e^{-(c/m)t}
$$

At point A: 
$$
v = v_x = (v_0 \cos \alpha) \left( 1 + \frac{c}{mg} v_0 \sin \alpha \right)^{-1} = \frac{v_0 \cos \alpha}{1 + \frac{c}{mg} v_0 \sin \alpha}
$$

■12.79

(a)

$$
mg \frac{v_x}{v_x} = \frac{ma_y}{m a_x}
$$
  
\n $F_D(w_x/v)$   
\n $F_D(w_y/v)$   
\nFBD  
\n $\Sigma F_x = ma_x \xrightarrow{+} -F_D \frac{v_x}{v} = ma_x$   
\n $a_x = -\frac{F_D v_x}{m v} = -\frac{0.0005v^2 v_x}{0.1 v} = -0.005vv_x$   
\n $= -0.005v_x \sqrt{v_x^2 + v_y^2} \text{ m/s}^2$   
\n $\Sigma F_y = ma_y + \uparrow -F_D \frac{v_y}{v} - mg = ma_y$   
\n $a_y = -\frac{F_D v_y}{m v} - g = -\frac{0.0005v^2 v_y}{0.1 v} - 9.81 = -0.005vv_y - 9.81$   
\n $= -0.005v_y \sqrt{v_x^2 + v_y^2} - 9.81 \text{ m/s}^2$ 

(b) Letting  $x_1 = x$ ,  $x_2 = y$ ,  $x_3 = v_x$  and  $x_4 = v_y$ , the equivalent first-order equations are

$$
\dot{x}_1 = x_3 \qquad \dot{x}_2 = x_4
$$

$$
\dot{x}_3 = -0.005x_3\sqrt{x_3^2 + x_4^2} \qquad \dot{x}_4 = -0.005x_4\sqrt{x_3^2 + x_4^2} - 9.81
$$

The initial conditions are

$$
x_1(0) = 0 \qquad x_2(0) = 2 \text{ m/s}
$$

 $x_3(0) = 30 \cos 50^\circ = 19.284 \text{ m/s}$   $x_4(0) = 30 \sin 50^\circ = 22.981 \text{ m/s}$ 

The following MATLAB program was used to integrate the equations:

```
function problem12_79
[t, x] = ode45(@f, (0:0.05:2), [0 2 19.284 22.981]);printSol(t,x)
   function dxdt = f(t,x)v = sqrt(x(3)^2 + x(4)^2);dxdt = [x(3)]x(4)-0.005*x(3)*v-0.005*x(4)*v-9.81];
    end
end
```
The two lines of output that span  $x = 30$  m are

t x1 x2 x3 x4 1.7000e+000 2.9607e+001 2.3944e+001 1.5990e+001 3.6997e+000 1.7500e+000 3.0405e+001 2.4117e+001 1.5925e+001 3.1952e+000

Linear interpolation for h:

$$
\frac{30.405 - 29.607}{24.117 - 23.944} = \frac{30 - 29.607}{h - 23.944}
$$
  $h = 24.0$  m

Linear interpolation for  $v_x$  and  $v_y$ :

$$
\frac{30.405 - 29.607}{15.925 - 15.990} = \frac{30 - 29.607}{v_x - 15.990}
$$
  $v_x = 15.958$  m/s  

$$
\frac{30.405 - 29.607}{3.1952 - 3.6997} = \frac{30 - 29.607}{v_y - 3.6997}
$$
  $v_y = 3.451$  m/s  

$$
\therefore v = \sqrt{15.958^2 + 3.451^2} = 16.33
$$
 m/s

# ■12.80

(a)

$$
F(y/d) = \frac{F y}{F(x/d)} = x
$$
  
FBD  
ABD  

$$
\Sigma F_x = ma_x \xrightarrow{+} F\frac{x}{d} = ma_x
$$
  

$$
a_x = \frac{1}{m} F\frac{x}{d} = \frac{1}{0.01} \frac{0.005}{d^2} \frac{x}{d} = 0.5 \frac{x}{d^3} = \frac{0.5x}{(x^2 + y^2)^{3/2}} \text{ m/s}^2
$$
  

$$
\Sigma F_y = ma_y + \uparrow F\frac{y}{d} = ma_y
$$
  

$$
a_y = \frac{1}{m} F\frac{y}{d} = \frac{1}{0.01} \frac{0.005}{d^2} \frac{y}{d} = 0.5 \frac{y}{d^3} = \frac{0.5y}{(x^2 + y^2)^{3/2}} \text{ m/s}^2
$$

The initial conditions are:

 $x = 0.3$  m  $y = 0.4$  m  $v_x = 0$   $v_y = -2$  m/s at  $t = 0$ 

(b) Letting  $x_1 = x$ ,  $x_2 = y$ ,  $x_3 = v_x$  and  $x_4 = v_y$ , the equivalent first-order equations are

$$
\dot{x}_1 = x_3
$$
  $\dot{x}_2 = x_4$   $\dot{x}_3 = \frac{0.5x_1}{(x_1^2 + x_2^2)^{3/2}}$   $\dot{x}_4 = \frac{0.5x_2}{(x_1^2 + x_2^2)^{3/2}}$ 

The MATLAB program for solving the equations is

```
function problem12_80
[t, x] = ode45(@f, (0:0.005:0.25), [0.3 0.4 0 -2]);printSol(t,x)
   function dxdt = f(t,x)d3 = (sqrt(x(1)^2 + x(2)^2))^3;dxdt = [x(3)]x(4)
            0.5*x(1)/d30.5*x(2)/d3];
    end
```
end

The two output lines spanning  $y = 0$  are shown below.

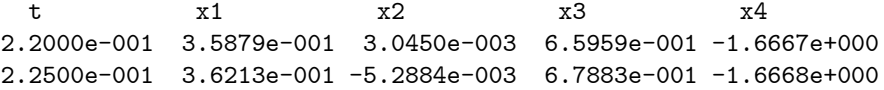

Linear interpolation for x at  $y = 0$ :

$$
\frac{0.36213 - 0.35879}{-0.0052884 - 0.0030450} = \frac{x - 0.35879}{0 - 0.0030450} \qquad x = 0.360 \text{ m}
$$

Linear interpolation for  $v_x$ :

$$
v_x : \frac{0.67883 - 0.65959}{-0.0052884 - 0.0030450} = \frac{v_x - 0.65959}{0 - 0.0030450} \qquad v_x = 0.6666
$$
 m/s

By inspection  $v_y = -1.6667$  m/s.

$$
\therefore v = \sqrt{0.6666^2 + 1.6667^2} = 1.795 \text{ m/s} \blacktriangleleft
$$

## **12.81**

(a) The signs of  $a_x$  and  $a_y$  in the solution of Prob. 12.80 must be reversed.

$$
a_x = -\frac{0.5x}{(x^2 + y^2)^{3/2}} \text{ m/s}^2 \blacktriangleleft a_y = -\frac{0.5y}{(x^2 + y^2)^{3/2}} \text{ m/s}^2 \blacktriangleleft
$$

The initial conditions are the same as in Problem 12.80:

$$
x = 0.3
$$
 m  $y = 0.4$  m  $v_x = 0$   $v_y = -2$  m/s at  $t = 0$ .

#### (b) MATLAB program:

```
function problem12_81
[t, x] = ode45(@f, (0:0.005:0.2), [0.3 0.4 0 -2]);printSol(t,x)
   function dxdt = f(t,x)d3 = (sqrt(x(1)^2 + x(2)^2))^3;dxdt = [x(3)]x(4)
            -0.5*x(1)/d3-0.5*x(2)/d3];
    end
end
```
The two lines of output spanning  $y = 0$  are:

t x1 x2 x3 x4 1.8000e-001 2.5952e-001 8.5117e-003 -6.3935e-001 -2.3329e+000 1.8500e-001 2.5623e-001 -3.1544e-003 -6.7692e-001 -2.3333e+000

Linear interpolation for x at  $y = 0$ :

 $0.25623 - 0.25952$  $\frac{0.25623 - 0.25952}{-0.0031544 - 0.0085117} = \frac{x - 0.25952}{0 - 0.008517}$  $0 - 0.0085177$  $x = 0.257$  m  $\blacktriangleleft$  Linear interpolation for  $v_x$ :

$$
\frac{-0.67692 - (-0.63935)}{-0.0031544 - 0.0085117} = \frac{v_x - (-0.63935)}{0 - 0.0085177}
$$
  $v_x = -0.6668$  m/s

By inspection,  $v_y = -2.3332$  m/s.

$$
v = \sqrt{0.6668^2 + 2.3332^2} = 2.43 \text{ m/s} \blacktriangleleft
$$

■12.82

$$
mg_1v_xv_y = \frac{y_1}{y_2} + ma_y
$$
  
\n $F_D(v_x/v)$  FBD  
\n $\Sigma F_x = ma_x \xrightarrow{+} -F_D \frac{v_x}{v} = ma_x - c_D v^{1.5} \frac{v_x}{v} = ma_x$   
\n∴  $a_x = -\frac{c_D}{m} v_x \sqrt{v}$   
\n $\frac{c_D}{m} = \frac{0.0012}{(9/16)(32.2)} = 0.06869 \text{ (ft·s)}^{-0.5}$   
\n∴  $a_x = -0.06869v_x (v_x^2 + v_y^2)^{0.25} \text{ ft/s}^2$   
\n $\Sigma F_y = ma_y + \uparrow -F_D \frac{v_y}{y} - mg = ma_y - c_D v^{1.5} \frac{v_y}{y} - mg = ma_y$   
\n∴  $a_y = -\frac{c_D}{m} v_y \sqrt{v} - g = -0.06869v_y (v_x^2 + v_y^2)^{0.25} - 32.2 \text{ ft/s}^2$ 

The initial conditions are:

$$
x = 0 \quad y = 6 \text{ ft} \quad v_x = 120 \text{ ft/s} \quad v_y = 0 \quad \text{at } t = 0 \blacktriangleleft
$$

(b) Letting  $x_1 = x$ ,  $x_2 = y$ ,  $x_3 = v_x$  and  $x_4 = v_y$ , the equivalent first-order equations are

$$
\dot{x}_1 = x_3 \qquad \dot{x}_2 = x_4
$$
  
\n
$$
\dot{x}_3 = -0.06869x_3 (x_3^2 + x_4^2)^{0.25}
$$
  
\n
$$
x_4 = -0.06869x_4 (x_3^2 + x_4^2)^{0.25} - 32.2
$$

The MATLAB program is

```
function problem12_82
[t, x] = ode45(@f, (0:0.02:0.7), [0 6 120 0]);printSol(t,x)
   function dxdt = f(t,x)v25 = sqrt((sqrt(x(3)^2 + x(4)^2)));
   dxdt = [x(3)]x(4)
            -0.06869*x(3)*v25
            -0.06869*x(4)*v25-32.2;
    end
```
end

The two lines of output that span  $y = 0$  are:

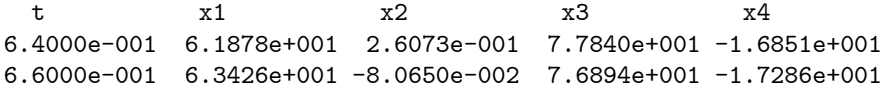

Linear interpolation for x at  $y = 0$ :

$$
\frac{63.426 - 61.878}{-0.080650 - 0.26073} = \frac{R - 61.878}{0 - 0.26072}
$$
  $R = 63.1 \text{ ft}$ 

Linear interpolation for t at  $y = 0$ :

$$
\frac{0.66 - 0.64}{-0.080650 - 0.26073} = \frac{t - 0.64}{0 - 0.26072}
$$
  $t = 0.655$  s

#### ■12.83

$$
a_x = -10 - 0.5v_x \text{ m/s}^2 \qquad a_y = -9.81 - 0.5v_y \text{ m/s}^2
$$

(a) Letting  $x_1 = x$ ,  $x_2 = y$ ,  $x_3 = v_x$  and  $x_4 = v_y$ , the equivalent first-order equations are

 $\dot{x}_1 = x_3$   $\dot{x}_2 = x_4$   $\dot{x}_3 = -10 - 0.5x_3$   $\dot{x}_4 = -9.81 - 0.5x_4$ 

At  $t = 0$  (initial conditions):

$$
x_1 = x_2 = 0
$$
  $x_3 = 30 \cos 40^\circ = 22.98$  m/s  $x_4 = 30 \sin 40^\circ = 19.284$  m/s

MATLAB program:

```
function problem12_83
[t, x] = ode45(0f, (0:0.05:3.5), [0 0 22.98 19.284]);printSol(t,x)
axes('fontsize',14)
plot(x(:,1),x(:,2),'linewidth', 1.5)
```

```
grid on
xlabel('x (ft)'); ylabel('y (ft)')
    function dxdt = f(t,x)dxdt = [x(3)]x(4)
            -10-0.5*x(3)-9.81-0.5*x(4)];
    end
```
end

Two lines of output that span  $y = 0$ :

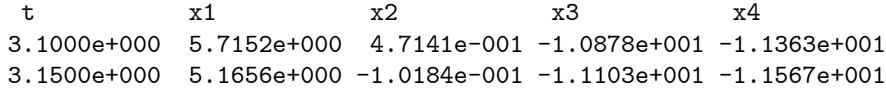

Linear interpolation for  $x$  at  $y = 0$ :

$$
\frac{5.1656 - 5.7152}{-0.10184 - 0.47141} = \frac{b - 5.7152}{0 - 0.47141} \qquad b = 5.26 \text{ m}
$$

Linear interpolation for t at  $y = 0$ :

$$
\frac{3.15 - 3.10}{-0.10184 - 0.47141} = \frac{t - 3.10}{0 - 0.47141} \qquad t = 3.14 \text{ s}
$$

(b)

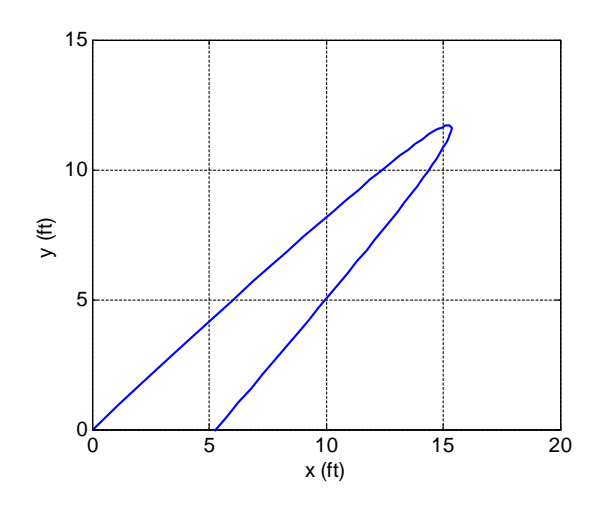

# ■12.84

(a)

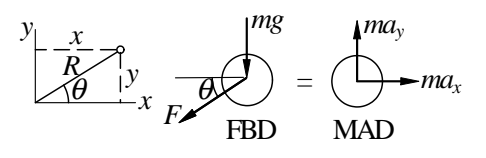

Spring force is  $F = k(R - L_0)$ , where  $R = \sqrt{x^2 + y^2}$ .

$$
\Sigma F_x = ma_x \quad \xrightarrow{+} \qquad -F\cos\theta = ma_x
$$

$$
a_x = -\frac{F}{m}\cos\theta = -\frac{k(R - L_0)}{m}\frac{x}{R} = -\frac{k}{m}\left(1 - \frac{L_0}{R}\right)x
$$

$$
= -\frac{10}{0.25}\left(1 - \frac{0.5}{R}\right)x = -40\left(1 - \frac{0.5}{R}\right)x \text{ m/s}^2
$$

$$
\Sigma F_y = ma_y + \uparrow \qquad -F\sin\theta - mg = ma_y
$$

$$
a_y = -\frac{F}{m}\sin\theta - g = -\frac{k(R - L_0)}{m}\frac{y}{R} - g = -\frac{k}{m}\left(1 - \frac{L_0}{R}\right)y - g
$$
  
= -40\left(1 - \frac{0.5}{R}\right)y - 9.81 m/s<sup>2</sup>

The initial conditions are:

$$
x = 0.5
$$
 m  $y = -0.5$  m  $v_x = v_y = 0$  at  $t = 0$ 

(b) Letting  $x_1 = x$ ,  $x_2 = y$ ,  $x_3 = v_x$  and  $x_4 = v_y$ , the equivalent first-order equations are

$$
\dot{x}_1 = x_3 \qquad \dot{x}_2 = x_4
$$
\n
$$
\dot{x}_3 = -40 \left( 1 - \frac{0.5}{R} \right) x_1 \qquad \dot{x}_4 = -40 \left( 1 - \frac{0.5}{R} \right) x_2 - 9.81
$$

where  $R = \sqrt{x_1^2 + x_2^2}$ . The MATLAB program is:

```
function problem12_84
[t, x] = ode45(@f, (0:0.02:2), [0.5 -0.5 0 0]);axes('fontsize',14)
plot(x(:,1),x(:,2),'linwidth',1.5)grid on
xlabel('x (m)'); ylabel('y (m)')
    function dxdt = f(t,x)
```

```
rr = 1-0.5/\sqrt{sqrt(x(1)^2 + x(2)^2)};dxdt = [x(3)x(4)
        -40*rr*x(1)-40*rr*x(2)-9.81];
end
```
end

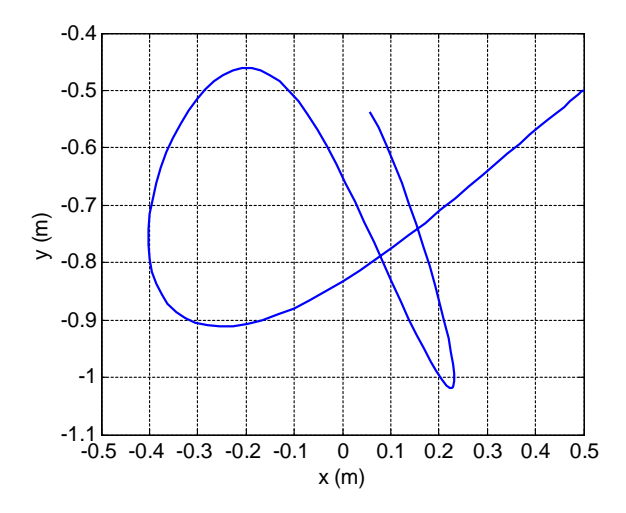

#### ■12.85

(a) The expressions for the accelerations in Prob. 12.84 are now valid only when the spring is in tension. If the spring is not in tension, the spring force is zero. Therefore, we have

$$
a_x = \begin{cases} -40\left(1 - \frac{0.5}{R}\right)x \text{ m/s}^2 & \text{if } R > 0.5 \text{ m} \\ 0 & \text{if } R \le 0.5 \text{ m} \end{cases}
$$
  

$$
a_y = \begin{cases} -40\left(1 - \frac{0.5}{R}\right)y - 9.81 \text{ m/s}^2 & \text{if } R > 0.5 \text{ m} \\ -9.81 \text{ m/s}^2 & \text{if } R \le 0.5 \text{ m} \end{cases}
$$

The initial conditions are:

 $x = y = 0.5$ m  $v_y = v_y = 0$  at  $t = 0$ 

(b) MATLAB program:

function problem12\_85 [t,x] = ode45(@f,(0:0.02:2),[0.5 0.5 0 0]);

```
axes('fontsize',14)
plot(x(:,1),x(:,2),'linewidth',1.5)
grid on
xlabel('x (m)'); ylabel('y (m)')
   function dxdt = f(t,x)rr = 1-0.5/sqrt(x(1)^2 + x(2)^2);if rr < 0; rr = 0; end
   dxdt = [x(3)]x(4)
            -40*rr*x(1)-40*rr*x(2)-9.81];
    end
```

```
end
```
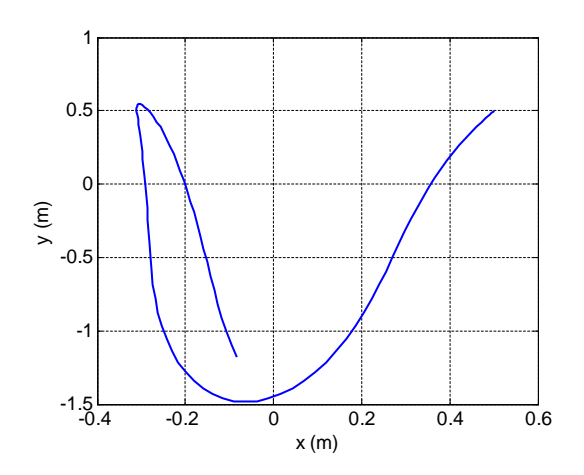

#### ■12.86

(a)

 $a_x = -a_D \cos \theta + a_L \sin \theta \qquad a_y = -a_D \sin \theta - a_L \cos \theta - g$ Substitute

> $\sin \theta = \frac{v_y}{ }$  $\frac{v_y}{v}$   $\cos \theta = \frac{v_x}{v}$  $\frac{v_x}{v}$   $a_D = 0.05v^2$  $a_L = 0.16 \omega v = 0.16(10)v = 1.6v$

where  $v = v_x^2 + v_y^2$ .

$$
a_x = -0.05v^2 \frac{v_x}{v} + 1.6v \frac{v_y}{v} = -0.05vv_x + 1.6v_y \text{ ft/s}^2 \blacktriangleleft
$$

$$
a_y = -0.05v^2 \frac{v_y}{v} - 1.6v \frac{v_x}{v} - 32.2 = -0.05vv_y - 1.6v_x - 32.2 \text{ ft/s}^2 \blacktriangleleft
$$

The initial conditions at  $t = 0$  are:

 $x = y = 0$   $v_x = 60 \cos 60^\circ = 30 \text{ ft/s}$   $v_y = 60 \sin 60^\circ = 51.96 \text{ ft/s}$ 

(b) Letting  $x_1 = x$ ,  $x_2 = y$ ,  $x_3 = v_x$  and  $x_4 = v_y$ , the equivalent first-order equations are

> $\dot{x}_1 = x_3$   $\dot{x}_2 = x_4$  $\dot{x}_3 = -0.05v x_3 + 16x_4$   $\dot{x}_4 = -0.05v x_4 - 16x_3 - 32.2$

```
MATLAB program:
```

```
function problem12_86
[t, x] = ode45(@f, (0:0.02:1.2), [0 0 30 51.96]);printSol(t,x)
axes('fontsize',14)
plot(x(:,1),x(:,2),'linwidth',1.5)grid on
xlabel('x (ft)'); ylabel('y (ft)')
   function dxdt = f(t,x)v = sqrt(x(3)^2 + x(4)^2);dxdt = [x(3)]x(4)
            -0.05*v*x(3)+1.6*x(4)-0.05*v*x(4)-1.6*x(3)-32.2;
    end
```
end

The two lines of output that span  $y = 0$  are

t x1 x2 x3 x4 1.0400e+000 1.9377e+001 2.5868e-001 9.6888e-001 -2.2523e+001 1.0600e+000 1.9388e+001 -1.9335e-001 2.3210e-001 -2.2675e+001

Linear interpolation for t at  $y = 0$ :

$$
\frac{1.06 - 1.04}{-0.19335 - 0.25868} = \frac{t - 1.04}{0 - 0.25868}
$$
  $t = 1.051$  s

Linear interpolation for x at  $y = 0$ :

$$
\frac{19.388 - 19.377}{-0.19335 - 0.25868} = \frac{x - 19.377}{0 - 0.25868}
$$
  $x = 19.38$  ft

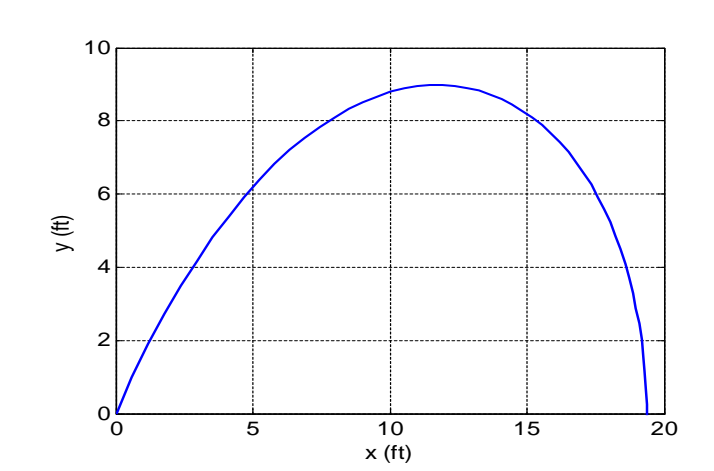

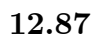

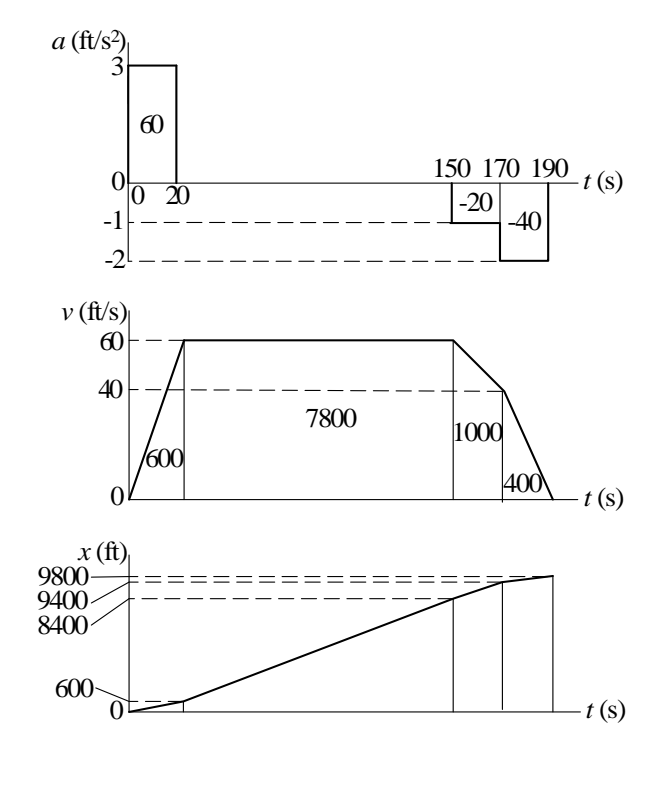

 $d = 9800$  ft  $\blacktriangleleft$ 

(c)

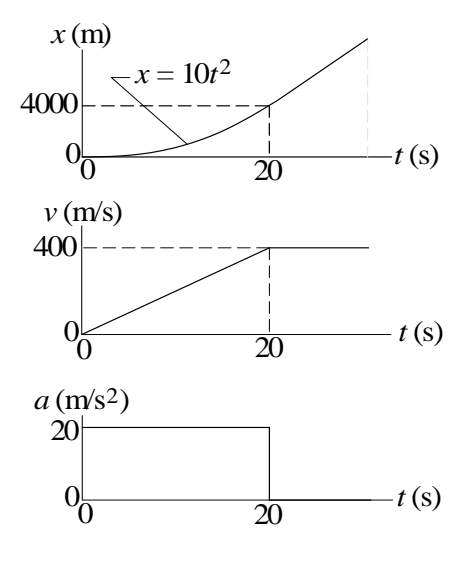

$$
v =
$$
 slope of x diagram  $v|_{20s} = \frac{dx}{dy}|_{20s} = 400 \text{ m/s}$   
 $a =$  slope of v diagram  $a = \frac{400}{20} = 20 \text{ m/s}^2$ 

It is sufficient to consider vertical motion only:

$$
a = -g = -32.2 \, \text{ft/s}^2
$$

Initial conditions:

$$
v|_{t=0} = v_0 \sin 60^\circ = 0.8660v_0 \text{ ft/s} \qquad y|_{t=0} = 0
$$

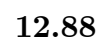

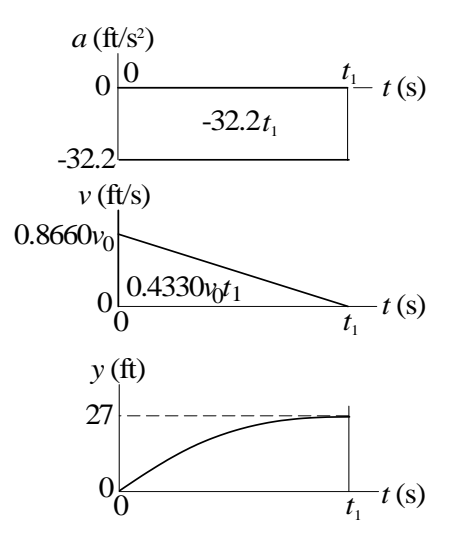

End conditions  $(t_1$  is the time when the ball is at its maximum height):

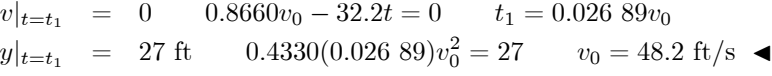

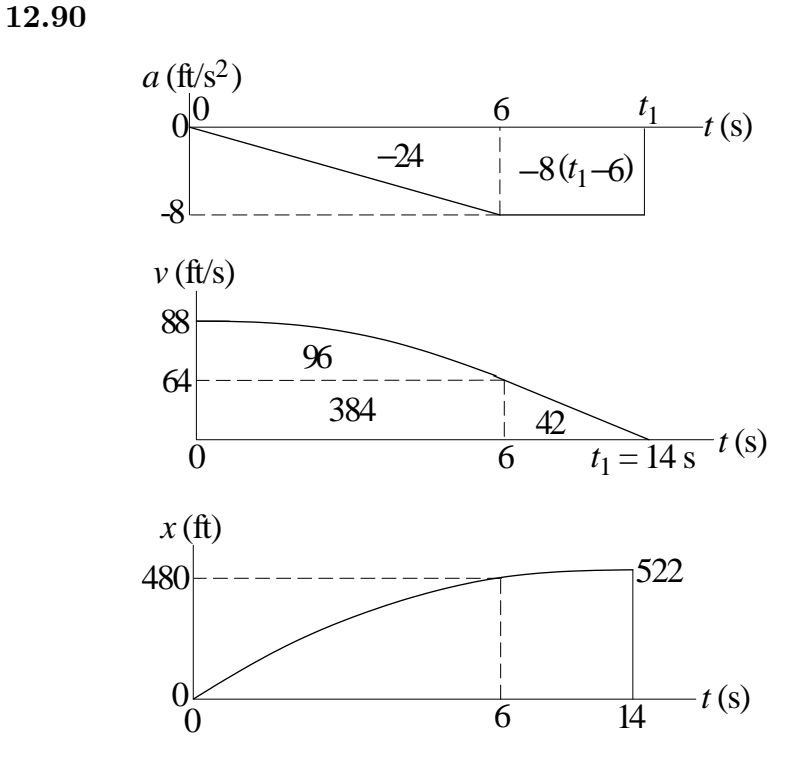

From *a* and *v* diagrams  $-8(t_1 - 6) = -64$   $t_1 = 14.0$  s From x diagram  $x|_{t_1} = 522$  ft  $\triangleleft$ 

Horizontal motion  $(a_x = 0)$  Vertical motion  $(a_y = -9.81 \text{ m/s}^2)$ 

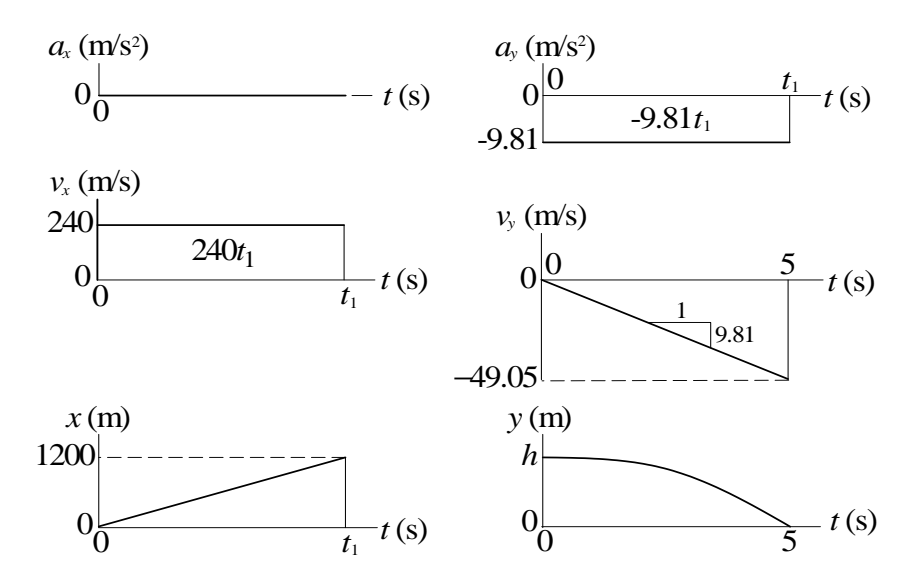

End condition:

$$
x|_{t=t_1} = 1200 \text{ m} \qquad 240t_1 = 1200 \qquad t_1 = 5.0 \text{ s}
$$
  
\n
$$
h = -[\text{area under } v_y \text{ diagram}] = \frac{1}{2}(49.05)(5) = 122.6 \text{ m}
$$

12.92

$$
Horizontal \text{ motion: } a_x = 0 \quad \text{Vertical \text{ motion: } } a_y = -32.2 \text{ ft/s}^2
$$

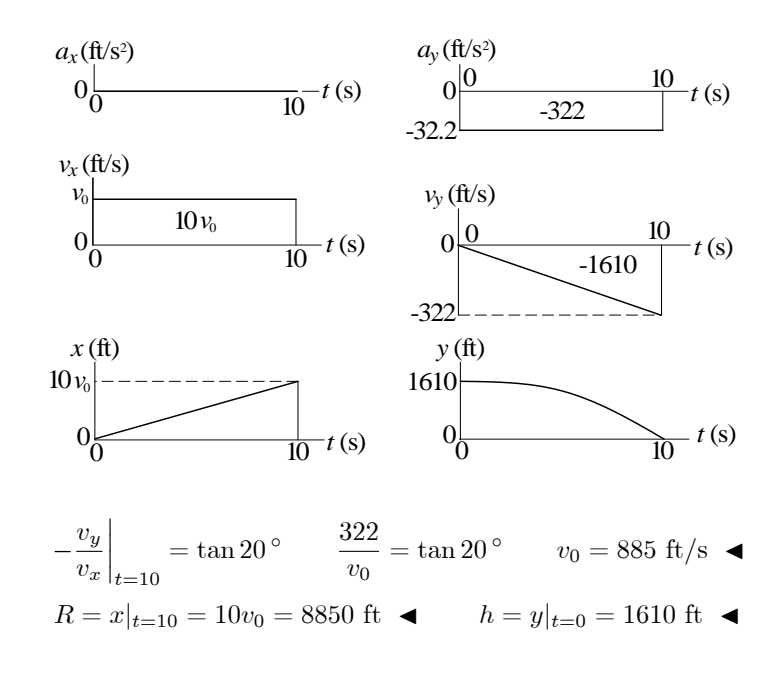

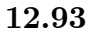

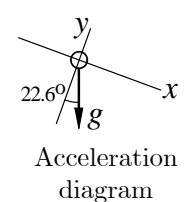

$$
a_x = g \sin 22.6^\circ = 32.2 \sin 22.6^\circ = 12.374 \text{ ft/s}^2
$$
  

$$
a_y = -g \cos 22.6^\circ = -32.2 \cos 22.6^\circ = -29.73 \text{ ft/s}^2
$$

At  $t = 0$  (initial conditions):

$$
x = 0 \t v_x = 260 \cos 22.6^\circ = 240.0 \text{ ft/s}
$$
  

$$
y = 0 \t v_y = 260 \sin 22.6^\circ = 99.92 \text{ ft/s}
$$

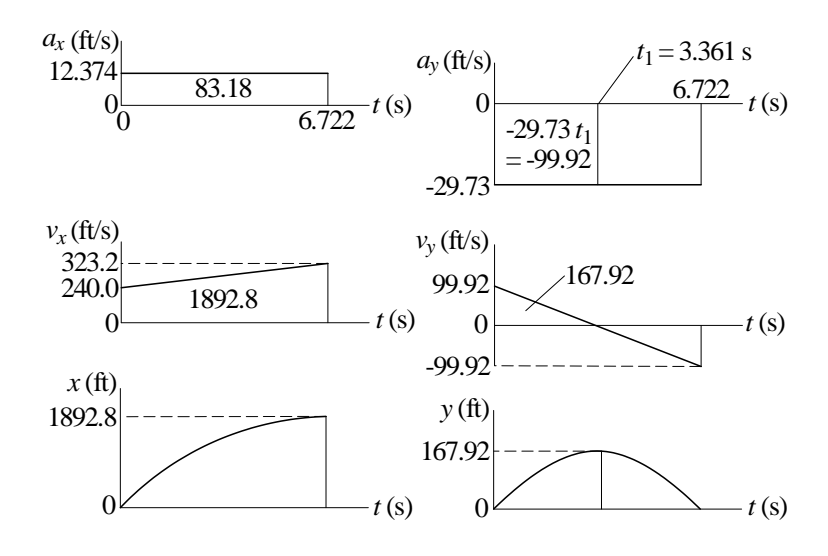

 $v_y = 0$  at  $t = t_1$ .  $\therefore 99.92 - 29.73t_1 = 0$   $\therefore t_1 = 3.361$  s

 $h = 167.9 \text{ ft} \triangleleft$   $R = 1893 \text{ ft} \triangleleft$  time of flight = 6.72 s  $\triangleleft$ 

12.94

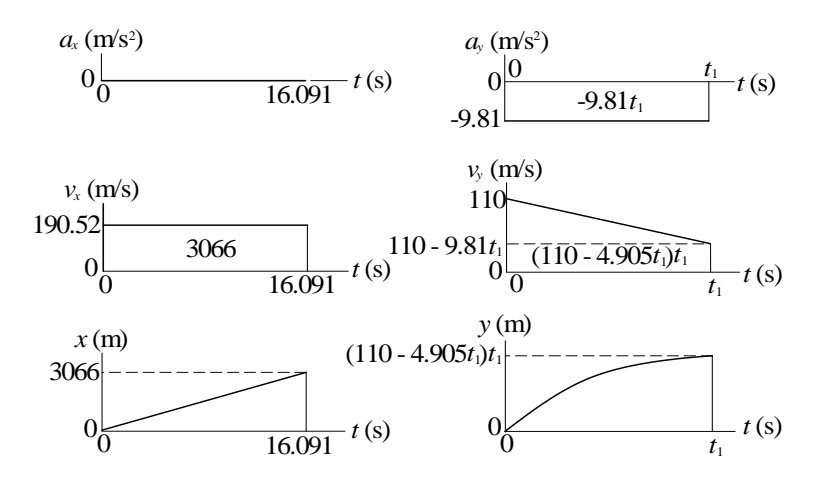

End condition:  $y|_{t-t_1} = 500 \text{ m.}$   $\therefore (110 - 4.905t_1)t_1 = 500$ The larger root is  $t_1 = 16.091$  s <  $R = x|_{t=16.091} = 3066$  m  $\triangleleft$ 

Maximum speed is reached when the acceleration becomes zero, i.e. at  $t = 20$  s.

(a) 
$$
A_1 = \frac{1}{2} (8.8)(20) = 88
$$
 ft/s  
 $v|_{20s} = v|_0 + A_1 = 0 + 88 = 88$  ft/s

**(b)** A<sub>2</sub> = 
$$
\frac{2}{3}
$$
 (88)(20) = 1173 ft  

$$
x|_{20s} = x|_0 + A_2 = 0 + 1173 = 1173
$$
 ft

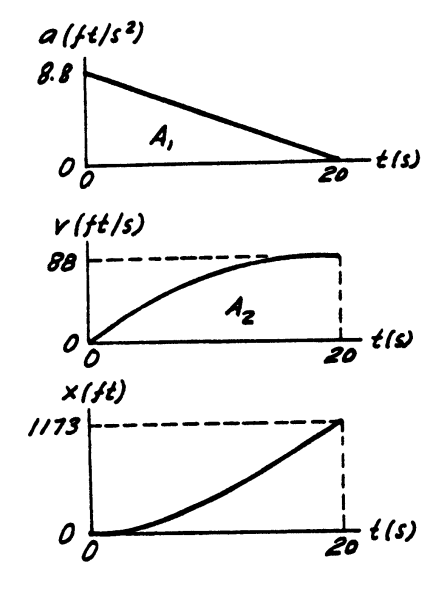

**12.96**  
 
$$
2 \text{ mi } = 2(5280) = 10\ 560 \text{ ft } \qquad 45 \text{ mi/h } = 45 \frac{5280}{3600} = 66 \text{ ft/s}
$$

Accelerate at the maximum rate  $(6.6 \text{ ft/s}^2)$  until maximum allowable speed  $(66$ ft/s) is reached at time  $t_1$ . Then maintain this speed until time  $t_2$ . Finally, decelerate at the maximum rate  $(5.5 \text{ ft/s}^2)$  until the train stops at time  $t_3$ . The distance traveled during this time must be 10 560 ft.

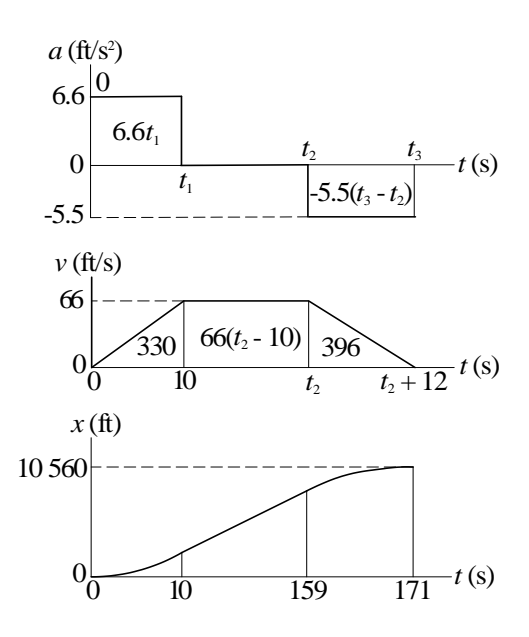

From a and v diagrams:

$$
6.6t_1 = 66 \text{ ft/s} \quad \therefore t_1 = 10 \text{ s}
$$
  

$$
5.5(t_3 - t_2) = 66 \text{ ft/s} \quad \therefore t_3 - t_2 = 12 \text{ s}
$$

From  $v$  and  $x$  diagrams:

$$
330 + 66(t_2 - 10) + 396 = 10\ 560 \quad \therefore t_2 = 159.0 \text{ s}
$$
\n
$$
t_3 = t_2 + 12 = 159.0 + 12 = 171.0 \text{ s}
$$

In order to compute the area  $A_3$  under the v-diagram, we must analyze the fictitious motion between 16 s and  $t_1$  (time when the slope of v-diagram becomes zero).

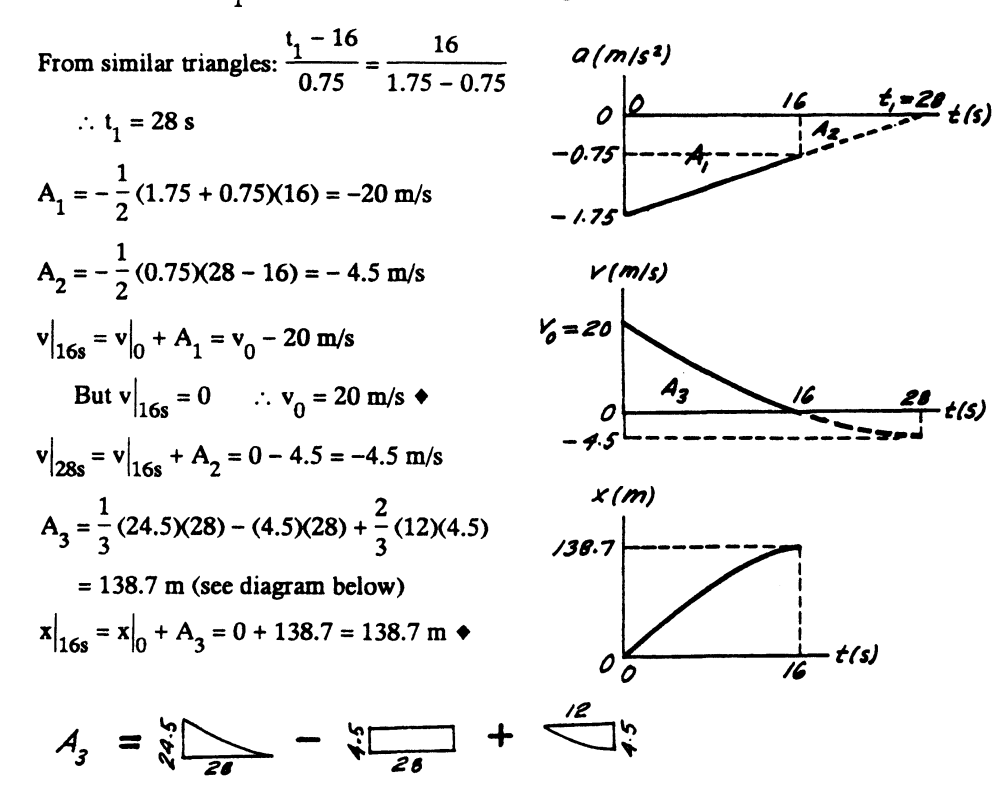

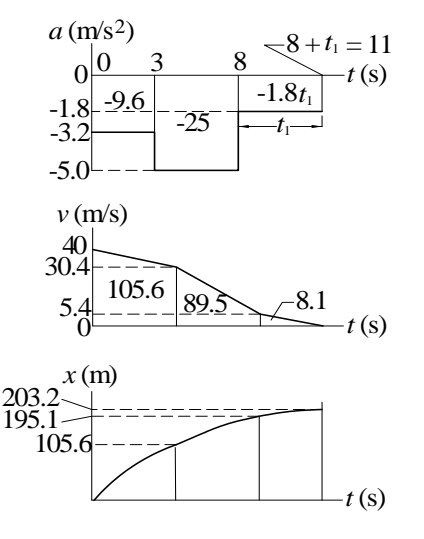

 $v = 0$  when  $40 - 9.6 - 25 - 1.8t_1 = 0$   $\therefore t_1 = 3.0s$ After touch<br>down, the plane travels 203 m  $\blacktriangleleft$ 

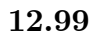

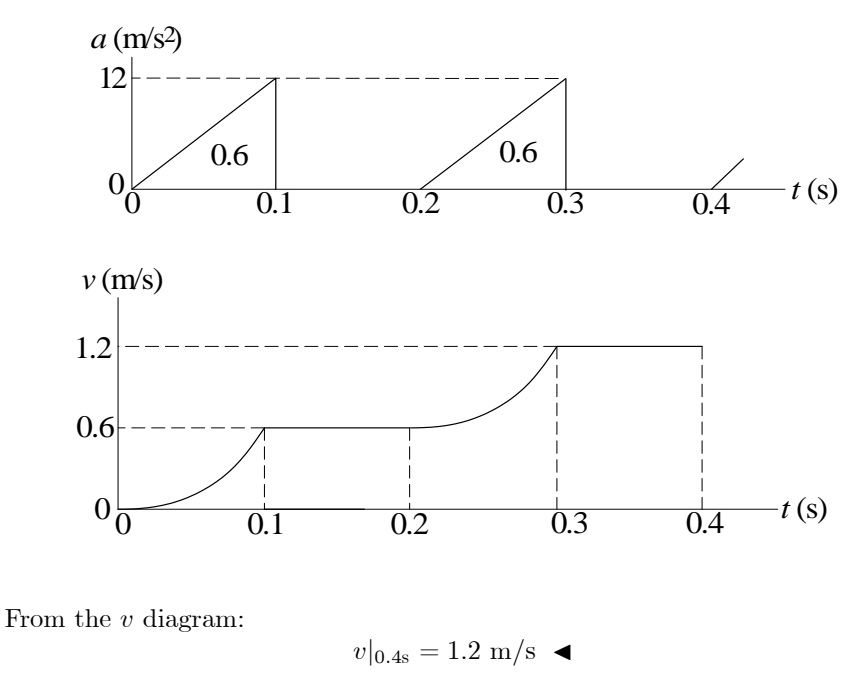

12.98

$$
x|_{0.4s}
$$
 = area under *v* diagram  
=  $2\left[\frac{1}{3}(0.6)(0.1)\right] + 4(0.6)(0.1) = 0.28 \text{ m}$ 

$$
\Sigma F_x = ma_x
$$
:  $\Rightarrow$  P(t) - 1.6 =  $\frac{8}{32.2}$  a  
 $\therefore$  a = 4.025 P(t) - 6.44 ft/s<sup>2</sup>

Consider only one cycle of acceleration.  $\mu$  order  $6.43002$  $\overline{a}$ 

$$
A_1 = (4.025P_0 - 6.44)(0.2) =
$$
  
= 0.8050P\_0 - 1.288 ft/s  

$$
A_2 = -(6.44)(0.3) = -1.932 \text{ ft/s}
$$

For the average speed to be constant, the<br>change of speed over the cycle must be zero.

∴ 
$$
\Delta v = A_1 + A_2 = 0
$$
  
\n∴ 0.8050P<sub>0</sub> - 1.288 - 1.932 = 0  
\n∴ P<sub>0</sub> = 4.00 lb  
\n $v|_{0.2s} = v|_0 + A_1 = 0 + 1.932 = 1.932 \text{ ft/s}$   
\n $A_3 = \frac{1}{2} (1.932)(0.5) = 0.4830 \text{ ft}$   
\n $x|_{0.5s} = x|_0 + A_3 = 0 + 0.4830 = 0.4830 \text{ ft}$ 

This is also the distance traveled during the 0.5 second cycle.

$$
\therefore \mathbf{v}_{\text{aver}} = \frac{\Delta \mathbf{x}}{\Delta t} = \frac{0.4830}{0.5} = 0.966 \text{ ft/s } \blacklozenge
$$

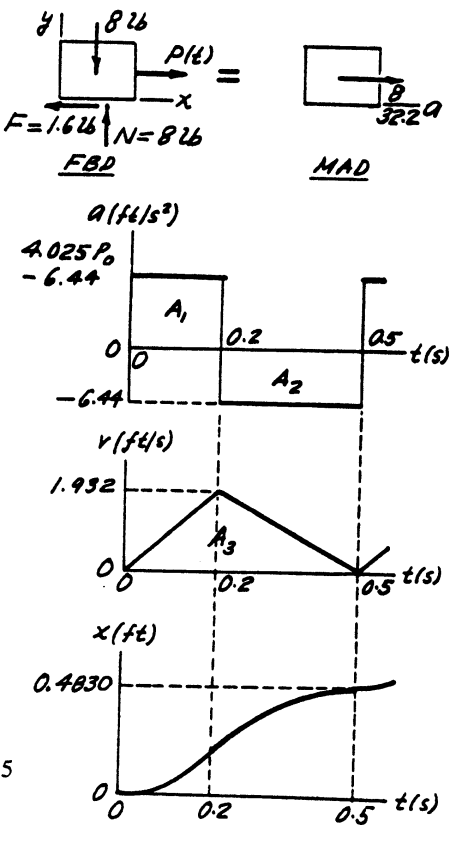

12.101  
\n
$$
\Sigma F_x = ma_x: \pm P(t) - 1.6 = \frac{8}{32.2} a
$$
\n
$$
\therefore a = 4.025 P(t) - 6.44 f t/s^2
$$
\n
$$
= \begin{cases}\n4.025(6) - 6.44 - \frac{17.71 f t/s^2}{-6.44 f t/s^2}\n\end{cases}
$$
\n
$$
A_1 = A_3 = (17.71)(0.2) = 3.542 f t/s
$$
\n
$$
A_2 = -(6.44)(0.3) = -1.932 f t/s
$$
\n
$$
v|_{0.2s} = v|_0 + A_1 = 2 + 3.542 = 5.542 f t/s
$$
\n
$$
v|_{0.5s} = v|_{0.2s} + A_2 = 5.542 - 1.932 = 3.610 f t/s
$$
\n
$$
v|_{0.7s} = v|_{0.5s} + A_3 = 3.610 + 3.542 = 7.152 f t/s
$$
\n
$$
A_4 = \frac{1}{2} (2 + 5.542)(0.2) = 0.754 f t
$$
\n
$$
A_5 = \frac{1}{2} (5.542 + 3.610)(0.3) = 1.373 f t
$$
\n
$$
A_6 = \frac{1}{2} (3.610 + 7.152)(0.2) = 1.076 f t
$$
\n
$$
x|_{0.2s} = x|_0 + A_4 = 0 + 0.754 = 0.754 f t
$$
\n
$$
x|_{0.5s} = x|_{0.2s} + A_5 = 0.754 + 1.373 = 2.127 f t
$$
\n
$$
x|_{0.7s} = x|_{0.5s} + A_6 = 2.127 + 1.076 = 3.203 f t
$$
\n
$$
At t = 0.7 s:
$$
\n(a)  $v = 7.15 f t/s$  (b)  $x = 3.20 f t$ 

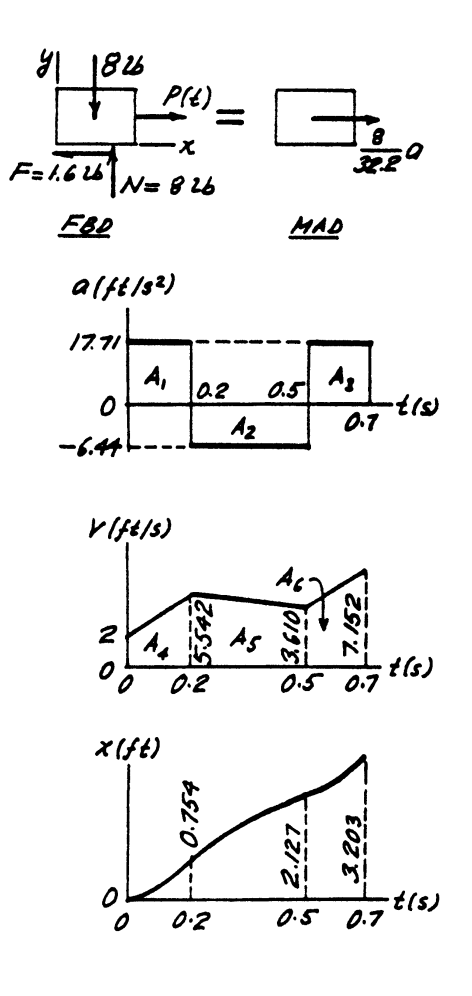

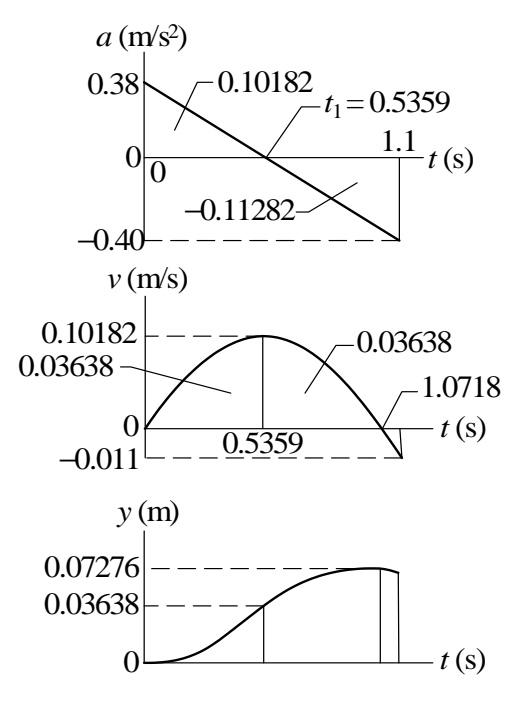

From similar triangles on the a-diagram:

$$
\frac{t_1}{0.38} = \frac{1.1}{0.78} \qquad t_1 = 0.5359 \text{ s}
$$
\n
$$
v_{\text{max}} = 0.1018 \text{ m/s} \qquad y_{\text{max}} = 0.0728 \text{ m} \qquad
$$

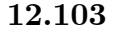

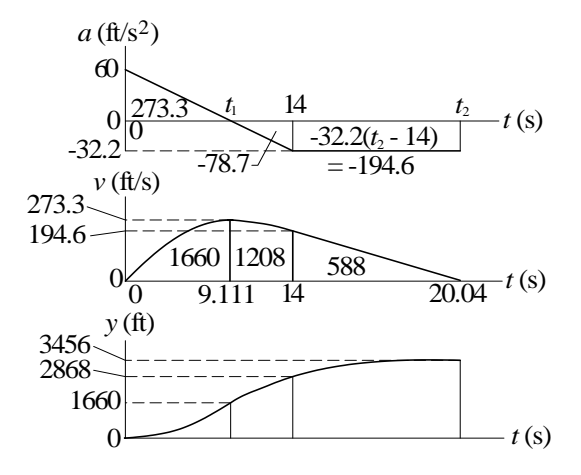

From similar triangles on a-diagram:

$$
\frac{t_1}{60} = \frac{14}{60 + 32.2} \qquad \therefore t_1 = 9.111 \text{ s}
$$

Let  $t_2$  be the time when  $v = 0$ . Therefore,

$$
194.6 - 32.2(t_2 - 14) = 0 \qquad \therefore t_2 = 20.04 \text{ s}
$$
  

$$
v_{\text{max}} = 273 \text{ ft/s} \qquad y_{\text{max}} = 3460 \text{ ft} \qquad \text{occurring at } t = 20.0 \text{ s} \qquad \blacksquare
$$

## 12.104

$$
v = 2x^3 - 8x^2 + 12x \text{ mm/s}
$$

$$
a = v\frac{dv}{dx} = (2x^3 - 8x^2 + 12x) (6x^2 - 16x + 12)
$$

$$
a|_{x=2} = (2(8) - 8(4) + 12(2)) (6(4) - 16(2) + 12) = 32.0 \text{ mm/s}^2
$$

12.105

$$
a=At+B
$$

When  $t = 0$ :  $a = 0$   $\therefore B = 0$ When  $t = 6$  ft/s:  $a = 8$  ft/s  $\therefore 8 = A(6)$   $\therefore A = \frac{4}{3}$  $rac{1}{3}$  ft/s<sup>3</sup>  $\therefore a = \frac{4}{2}$  $\frac{4}{3}t$  ft/s<sup>2</sup>  $v = \int a \, dt + C = \frac{2}{3}$  $\frac{2}{3}t^2 + C$ 

When  $t = 0$ :  $v = v_0$   $\therefore C = v_0$ When  $t = 6$  s:  $v = 16$  ft/s

$$
\therefore \frac{2}{3}(36) + v_0 = 16 \quad \therefore v_0 = -8.0 \text{ ft/s} \blacktriangleleft
$$

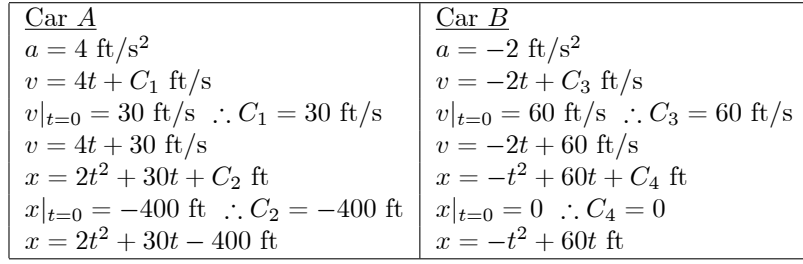

Car $A$  overtakes car  $B$  when  $x_A = x_B$ :

$$
2t2 + 30t - 400 = -t2 + 60t
$$
  

$$
3t2 - 30t - 400 = 0 \t t = 17.58 \text{ s}
$$

## 12.107

(a)

$$
x = 3t3 - 9t + 4 \text{ in.}
$$
  
\n
$$
\Delta x = x|_{t=2} - x|_{t=0} = [3(8) - 9(2) + 4] - 4 = 6.0 \text{ in.}
$$

(b)

$$
v = \dot{x} = 9t^2 - 9
$$
 in./s  $\therefore v = 0$  when  $t = 1.0$  s  
\n $x|_{t=0} = 4$  in.  $x|_{t=1} = -2$  in.  $x|_{t=2} = 10$  in.  
\n $x = \frac{2}{10}$   
\n $d = 6 + 12 = 18$  in.

#### 12.108

Fall of the stone:

$$
a = 32.2 \text{ ft/s}^2 \qquad \therefore v = 32.2t + C_1 \text{ ft/s}
$$
  
 
$$
\therefore y = 16.1t^2 + C_1t + C_2 \text{ ft}
$$

When  $t = 0$ :  $v = x = 0$   $\therefore C_1 = C_2 = 0$ Let  $t_1$  be the time of fall and h the depth of the well.  $\therefore h = 16.1t_1^2$  ft Travel of the sound:

Let  $t_2$  be the time for sound to travel the distance  $h. \therefore h = 1120t_2$  ft

$$
t_1 + t_2 = 3 \qquad \therefore t_2 = 3 - t_1
$$
  
16.1 $t_1^2 = 1120t_2$  16.1 $t_1^2 = 1120(3 - t_1)$   $t_1 = 2.881$  s  

$$
h = y|_{t=2.881s} = 16.1(2.881)^2 = 133.6
$$
 ft
$$
a = 12t - 6t2 ft/s2
$$
  

$$
v = \int a dt = 6t2 - 2t3 + C1 ft/s
$$
  

$$
x = \int v dt = 2t3 - 0.5t4 + C1t + C2 ft
$$

When  $t = 0$ :  $x = v = 0$ .  $\therefore C_1 = C_2 = 0$ 

$$
\therefore x = 2t^3 - 0.5t^4 \text{ ft} \qquad \therefore v = 6t^2 - 2t^3 \text{ ft/s}
$$

(a)

$$
\Delta x = x|_{t=5} - x|_{t=0} = [2(5)^3 - 0.5(5)^4] - 0 = -62.5 \text{ ft}
$$

(b) When 
$$
v = 0
$$
:  
\n
$$
6t^2 - 2t^3 = 0 \t t = 3.0 \text{ s}
$$
\n
$$
x|_{t=0} = 0 \t x|_{t=3} = 2(3)^3 - 0.5(3)^4 = 13.5 \text{ ft} \t x|_{t=5} = -62.5 \text{ ft}
$$

-62.5  
\n
$$
\underbrace{0 \qquad 13.5}_{d = 2(13.5) + 62.5} x \text{ (ft)}
$$
\n
$$
d = 2(13.5) + 62.5 = 89.5 \text{ ft}
$$

$$
\frac{dv}{dt} = -cv^2 \qquad \frac{1}{v^2} dv = -c dt \qquad \int \frac{1}{v^2} dv = -ct + C_1 \qquad -\frac{1}{v} = -ct + C_1
$$
  
Initial condition:  $v|_{t=0} = 800 \text{ ft/s } \therefore \frac{1}{800} = -C_1 \therefore -\frac{1}{v} = -0.8t - \frac{1}{800}$   
When  $v = 400 \text{ ft/s: } \frac{1}{800} - \frac{1}{400} = -0.8t \qquad t = 1.5625 \times 10^{-3} \text{ s}$   

$$
\frac{1}{v} = 0.8t + \frac{1}{800} \qquad v = \frac{1}{0.8t + 1/800}
$$

$$
x = \int \frac{dt}{0.8t + 1/800} + C_2 = \frac{1}{0.8} \ln \left( 0.8t + \frac{1}{800} \right) + C_2
$$
  
Initial condition: 
$$
x|_{t=0} = 0 \quad \therefore 0 = \frac{1}{0.8} \ln \left( \frac{1}{800} \right) + C_2
$$

$$
C_2 = -\frac{1}{0.8} \ln \left( \frac{1}{800} \right) = 8.356 \text{ ft}^{-1}
$$
  

$$
x = \frac{1}{0.8} \ln \left( 0.8t + \frac{1}{800} \right) + 8.356
$$

When 
$$
v = 400
$$
 ft/s  $(t = 1.5625 \times 10^{-3} \text{ s})$ :  
\n $x = \frac{1}{0.8} \ln \left[ 0.8(1.5625 \times 10^{-3}) + \frac{1}{800} \right] + 8.356 = 0.867 \text{ ft}$ 

$$
v = 75e^{-0.05t} \text{ ft/s}
$$
  
\n
$$
x = \int 75e^{-0.05t} dt = -1500e^{-0.05t} + C \text{ ft}
$$
  
\nInitial condition:  
\n
$$
x|_{t=0} = 0 \quad \therefore C = 1500 \text{ ft}
$$
  
\n
$$
x = 1500(1 - e^{-0.05t}) \text{ ft}
$$

Setting  $v = 5$  ft/s and solving for t:

$$
5 = 75e^{-0.05t} \t t = 54.16 \text{ s}
$$
  

$$
x|_{v=5 \text{ ft/s}} = 1500 \left[ 1 - e^{-0.05(54.16)} \right] = 1400 \text{ ft}
$$

12.112

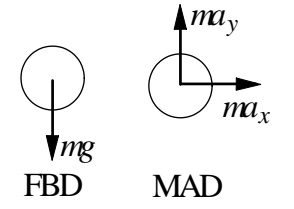

$$
\Sigma F_x = ma_x \t a_x = 0
$$
  

$$
\Sigma F_y = ma_y \t a_y = -g = -9.81 \text{ m/s}^2
$$
  

$$
v_x = \int a_x dt = C_1
$$

Initial condition:  $v_x|_{t=0} = v_0 \cos 50^\circ$ 

$$
\therefore C_1 = v_0 \cos 50^\circ = 0.6428v_0 \qquad v_x = 0.6428v_0
$$

$$
x = \int v_x dt = 0.6428v_0 t + C_2
$$

Initial condition:  $x\vert_{t=0}=0$ 

$$
\therefore C_2 = 0 \qquad x = 0.6428v_0 t
$$

$$
v_y = \int a_y dt = -9.81t + C_3
$$

Initial condition:  $v_y|_{t=0} = v_0 \sin 50^\circ$ 

$$
\therefore C_3 = v_0 \sin 50^\circ = 0.7660v_0 \qquad v_y = -9.81t + 0.7660v_0
$$

$$
y = \int v_y dt = -4.905t^2 + 0.7660v_0 t + C_4
$$

Initial condition:  $y\vert_{t=0}=0$ 

$$
\therefore C_4 = 0 \qquad y = -4.905t^2 + 0.7660v_0t
$$

At point B:

$$
x = 18 \text{ m} \quad \therefore 0.6428v_0 t = 18 \qquad v_0 t = 28.0 \text{ m}
$$
  
\n
$$
y = 18 \text{ m} \quad \therefore -4.905t^2 + 0.7660(28.0) = 18 \qquad t = 0.8384 \text{ s}
$$
  
\n
$$
v_0 = \frac{28.0}{0.8384} = 33.4 \text{ m/s}
$$

12.113

$$
\Sigma F_y = 0 + \Gamma \text{ N} + \Gamma \sin 20^\circ - 15 = 0
$$
\n
$$
\Sigma F_x = \text{ma} \quad \frac{+}{2} \quad \text{P} \cos 20^\circ + 0.2 \text{N} = \frac{15}{32.2} (30)
$$
\n
$$
\Sigma F_x = \text{ma} \quad \frac{+}{2} \quad \text{P} \cos 20^\circ + 0.2 \text{N} = \frac{15}{32.2} (30)
$$
\n
$$
\frac{+}{2} \quad \frac{+}{2} \quad \frac{+}{2} \quad
$$

12.114

$$
F = (50 - t) \times 10^3
$$
 N

$$
+ \uparrow \quad a = \frac{F}{m} - g = \frac{(50 - t) \times 10^3}{1400} - 9.81 = 25.90 - 0.7143t \text{ m/s}^2
$$

$$
v = \int a \, dt = 25.90t - 0.3571t^2 + C_1
$$

$$
y = \int v \, dt = 12.95t^2 - 0.11903t^3 + C_1t + C_2
$$

Initial conditions:  $y = v = 0$  when  $t = 0$ .  $\therefore C_1 = C_2 = 0$ .

$$
y|_{t=20} = 12.95(20)^2 - 0.11903(20)^3 = 4230 \text{ m}
$$

12.115  
\n
$$
\Sigma F_x = ma_x -1.6e^{4x} = 0.2a \quad \therefore a = -\frac{1.6e^{4x}}{0.2} = -8e^{4x}
$$
\n
$$
a = v \frac{dv}{dx} \quad \therefore v dv = a dx \quad \therefore \int v dv = \int -8e^{4x} dx \quad \therefore \frac{1}{2}v^2 = -2e^{4x} + C
$$
\nInitial condition:  $v = 6 \text{ m/s}$  when  $x = 0 \quad \therefore \frac{1}{2}(6)^2 = -2 + C \quad \therefore C = 20 \text{ (m/s)}^2$   
\n
$$
\therefore \frac{1}{2}v^2 = -2e^{4x} + 20
$$
\nWhen  $v = 0$ :  $0 = -2e^{4x} + 20 \quad \therefore e^{4x} = 10 \quad \therefore x = \frac{\ln 10}{4} = 0.576 \text{ m}$   
\n12.116  
\n(a)  $\Sigma F = ma: +\frac{1}{2} mg - kv = ma \quad \therefore a = g - \frac{k}{m}v$   
\n $v = v_\infty$  when  $a = 0 \quad \therefore g - \frac{k}{m}v_\infty = 0$   
\n
$$
\therefore k = \frac{mg}{v_\infty} = \frac{(10)(9.81)}{60} = 1.635 \text{ N} \cdot s/m
$$
\n(b)  $a = \frac{dv}{dt} = g - \frac{k}{m}v \quad \therefore \frac{dv}{g - (k/m)v} = dt \quad \therefore C = -\frac{m}{k} \ln g$   
\n
$$
\therefore t = \frac{m}{k} \ln \frac{g}{g - (k/m)v} = \frac{m}{k} \ln \frac{1}{1 - [k/(mg)]v} = \frac{m}{k} \ln \frac{1}{1 - v/v_\infty}
$$
\nWhen  $v = 59 \text{ m/s}: t = \frac{10}{1.635} \ln \frac{1}{1 - (59/60)} = 25.0 \text{ s}$ 

From Eqs. (d) and (e) of Sample Problem12.11:

$$
x = v_0 t \cos \theta = 8t \cos 30^\circ = 6.928t
$$
  

$$
y = -\frac{1}{2}gt^2 + v_0t \sin \theta = -\frac{1}{2}(9.81)t^2 + 8t \sin 30^\circ = -4.905t^2 + 4t
$$

At the landing point

$$
y = -x \tan 20^{\circ} - 4.905t^{2} + 4t = -6.928t \tan 20^{\circ}
$$
  

$$
4.905t = 6.522 \t t = 1.330 \text{ s}
$$
  

$$
x = 6.928(1.330) = 9.214 \text{ m} \t d = \frac{9.214}{\cos 20^{\circ}} = 9.81 \text{ m}
$$

12.118

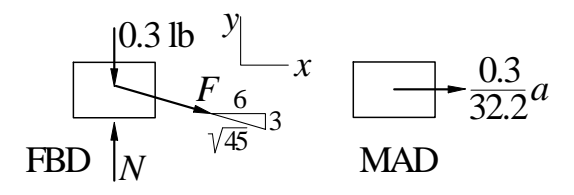

When  $x = 6$  in., the elongation of the spring and the spring force are

 $\delta = \sqrt{3^2 + 6^2} - 3 = 3.708$  in.  $F = k\delta = 5(3.708) = 18.540$  lb

$$
\Sigma F_x
$$
 = ma  $\frac{6}{\sqrt{45}}F = \frac{0.3}{32.2}a$   $\frac{6}{\sqrt{45}}(18.540) = \frac{0.3}{32.2}a$   
 $a = 1780 \text{ ft/s}^2$ 

12.119

 $x = b \sin \omega t$  <br>  $\therefore x = b\omega \cos \omega t$  <br>  $\therefore x = -b\omega^2 \sin \omega t$ <br>  $y = b \exp(-\omega t/2)$  <br>  $\therefore y = -\frac{1}{2} b\omega \exp(-\omega t/2)$  <br>  $\therefore y = \frac{1}{4} b\omega^2 \exp(-\omega t/2)$ (a) At point A  $x = 0$   $\therefore$  wt = 0  $\therefore \vec{x} = 0$   $\therefore \vec{y} = \frac{1}{4}b\omega^2$   $\therefore a = \frac{1}{4}b\omega^2 \uparrow \vec{\cdot}$ **(b)** At point B  $x = b$   $\therefore \omega t = \frac{\pi}{2}$ ∴  $\ddot{x} = -b\omega^2$  ∴  $\ddot{y} = \frac{1}{4}b\omega^2 \exp(-\pi/4) = 0.11398b\omega^2$ ∴  $a = b\omega^2 \sqrt{1^2 + 0.11398^2} = 1.006 \text{ b}\omega^2$  θ = 6.50<sup>5</sup> → ♦ :  $\theta = \tan^{-1} 0.11398 = 6.50^{\circ}$ 

When x = 6 ft:  
\n
$$
\Sigma F_y = 0
$$
  
\n+ $\Gamma$  N - 80 - 20 -  $\frac{0.75}{6.047}$  (20) = 0  
\n $\frac{6.047}{6.047}$   
\n $\therefore N = 102.48$  lb  
\n $\Sigma F_x = ma$   
\n+ $\frac{6}{6.047}$  (20) + 0.2(102.48) =  $\frac{80}{32.2}$  a  
\n $\therefore a = 0.262$  ft/s<sup>2</sup>  $\rightarrow$   $\rightarrow$ 

12.120

From Eqs. (d) and (e) of Sample Problem 12.11:

$$
x = v_0 t \cos \theta_0 \qquad y = -\frac{1}{2}gt^2 + v_0 t \sin \theta_0
$$

(a) Let  $t = t_1$  when the ball hits the fairway at  $y = -8$  m,  $x = R$ .

$$
\therefore -8 = -\frac{1}{2}(9.81)t_1^2 + 45t_1 \sin 40^\circ \qquad t_1 = 6.162 \text{ s}
$$
  

$$
\therefore R = 45(6.162) \cos 40^\circ = 212 \text{ m}
$$

(b) At 
$$
t = 6.162
$$
 s:

$$
v_x = \dot{x} = v_0 \cos \theta_0 = 45 \cos 40^\circ = 34.47 \text{ m/s}
$$
  

$$
v_y = \dot{y} = -gt + v_0 \sin \theta_0 = -9.81(6.162) + 45 \sin 40^\circ = -31.52 \text{ m/s}
$$

$$
v = \sqrt{34.47^2 + 31.52^2} = 46.7 \text{ m/s}
$$

$$
{12.122}
$$

(a) 
$$
\Sigma F = ma
$$
:  $+ \downarrow mg - kx = ma$   $\therefore a = g - \frac{k}{m}x$   
\n $a = \frac{dv}{dx}v$   $\therefore \int v dv = \int a dx$   
\n $\therefore \frac{1}{2}v^2 = gx - \frac{k}{2m}x^2 + C$   
\n $\therefore \frac{1}{2}v^2 = gx - \frac{k}{2m}x^2 + C$ 

Initial condition:  $v = 0$  when  $x = 0$ .  $\therefore C = 0$ 

Spring force is maximized when x is maximized, i.e. when  $v = 0$ .

$$
\therefore gx_{\max} - \frac{k}{2m} x_{\max}^2 = 0 \qquad \therefore x_{\max} = \frac{2mg}{k} \qquad \therefore F_{\max} = kx_{\max} = 2mg \blacktriangleleft
$$
  
(b) v is maximized when a = 0.  $\therefore g - \frac{k}{m} x = 0 \qquad \therefore x = \frac{mg}{k}$ 

$$
\therefore \frac{1}{2}v_{\max}^2 = g\left(\frac{mg}{k}\right) - \frac{k}{2m}\left(\frac{mg}{k}\right)^2 = g^2\frac{m}{2k} \qquad \therefore v_{\max} = g\sqrt{m/k} \; \blacktriangleleft
$$

$$
x = 6\left(1 - e^{-t/2}\right) \text{ m}
$$
  
\n
$$
v = \dot{x} = 6\left(\frac{1}{2}e^{-t/2}\right) = 3e^{-t/2} \text{ m/s}
$$
  
\n
$$
a = \dot{v} = -3\left(\frac{1}{2}e^{-t/2}\right) = -1.5e^{-t/2} \text{ m/s}^2
$$

(a) 
$$
x_{\text{max}} = 6 \text{ m at } t = \infty
$$
  
\n $v_{\text{max}} = 3 \text{ m/s and } |a|_{\text{max}} = 1.5 \text{ m/s}^2 \text{ both occurring at } t = 0$ 

(b) When 
$$
x = 3
$$
 m:  $3 = 6(1 - e^{-t/2})$   $e^{-t/2} = 0.5$   
\n $t = -2\ln(0.5) = 1.3863$  s  
\n $v = 3(0.5) = 1.5$  m/s  
\n $a = -1.5(0.5) = -0.75$  m/s<sup>2</sup>

12.4

$$
x = t3 - 6t2 - 32t \text{ in.}
$$
  
\n
$$
v = \dot{x} = 3t2 - 12t - 32 \text{ in.}/s
$$
  
\n
$$
a = \dot{v} = 6t - 12 \text{ in.}/s2
$$

At  $t=10~\rm s$  :

$$
x = 103 - 6(102) - 32(10) = 80 \text{ in.} \triangleleft
$$
  
\n
$$
v = 3(102) - 12(10) - 32 = 148 \text{ in.} / \text{s} \triangleleft
$$
  
\n
$$
a = 6(10) - 12 = 48 \text{ in.} / \text{s}^2 \triangleleft
$$

Reversal of velocity occurs when  $v = 0$   $(t \neq 0)$ :

$$
v = 3t2 - 12t - 32 = 0 \t t = 5.830 \text{ s}
$$
  

$$
x = 5.8303 - 6(5.8302) - 32(5.830) = -192.3 \text{ in.}
$$

At  $t=10~\mathrm{s}$  the distance travelled is

$$
s = 192.3 + (193.3 + 80) = 466
$$
in.

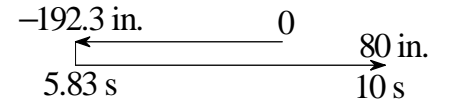

**12.5**  
\n(a) 
$$
x = t^2 - \frac{t^3}{90}
$$
 ft  $v = \dot{x} = 2t - \frac{t^2}{30}$  ft/s  $v = 0$  when  $t = 60$  s  
\n $x_{\text{max}} = 60^2 - \frac{60^3}{90} = 1200$  ft  
\n(b)  $a = \dot{v} = 2 - \frac{t}{15}$  ft/s<sup>2</sup>  $a = 0$  when  $t = 30$  s

$$
v_{\text{max}} = 2(30) - \frac{30^2}{30} = 30 \text{ ft/s} \blacktriangleleft
$$

(a) 
$$
x = v_0(t - t_0 + t_0 e^{-t/t_0})
$$
  $\therefore v = x = v_0(1 - e^{-t/t_0})$   
Since  $v \to v_0$  as  $t \to \infty$ ,  $v_0$  is the limiting or terminal velocity.

**(b)** 
$$
a = v = \frac{v_0}{t_0} e^{-t/t_0} \triangleleft
$$
 But from part (a):  $v_0 - v = v_0 e^{-t/t_0}$   $\therefore a = \frac{v_0 - v}{t_0} \triangleleft$ 

12.7

 $x = 3t^2 - 12t$  in.  $v = \dot{x} = 6t - 12$  in./s

(a) The bead leaves the wire when  $x = 40$  in.

$$
3t^2 - 12t = 40 \t t = 6.16 \text{ s}
$$

(b) Reversal of velocity occurs when  $v = 0$   $(t \neq 0)$ :

$$
v = 6t - 10 \t t = 2.0 s
$$
  

$$
x = 3(2.0^{2}) - 12(2.0) = -12.0 in.
$$

The distance travelled is

$$
s = 2(12) + 40 = 64.0 \text{ in.} \blacktriangleleft
$$

$$
-12 \text{ in. } 0 \n2.0 \text{ s} \t\t\t 40 \text{ in.} \n6.16 \text{ s}
$$

$$
x = 4t2 - 2 mm
$$
  
\n
$$
y = \frac{x^{2}}{12} = \frac{16t^{4} - 16t^{2} + 4}{12} = \frac{4t^{4} - 4t^{2} + 1}{3} mm
$$

When  $t = 2$  s:

$$
v_x = \dot{x} = 8t = 8(2) = 16 \text{ mm/s}
$$
  
\n
$$
v_y = \dot{y} = \frac{16t^3 - 8t}{3} = \frac{16(2)^3 - 8(2)}{3} = 37.33 \text{ mm/s}
$$
  
\n
$$
v = \sqrt{v_x^2 + v_y^2} = \sqrt{16^2 + 37.33^2} = 40.6 \text{ mm/s}
$$

$$
a_x = \dot{v}_x = 8 \text{ mm/s}^2
$$
  
\n
$$
a_y = \dot{v}_y = \frac{48t^2 - 8}{3} = \frac{48(2)^2 - 8}{3} = 61.33 \text{ mm/s}^2
$$
  
\n
$$
a = \sqrt{a_x^2 + a_y^2} = \sqrt{8^2 + 61.33^2} = 61.9 \text{ mm/s}^2
$$

12.9

(a) 
$$
x = R\left(1 + \frac{1}{2}\cos \omega t\right)
$$
  $\therefore v = x = -\frac{1}{2}R\omega \sin \omega t$   $\therefore a = v = -\frac{1}{2}R\omega^2 \cos \omega t$   
\n(b)  $|v|_{max} = \frac{1}{2}R\omega$   $la|u|_{max} = \frac{1}{2}R\omega^2$   
\n $\therefore$  Doubling  $\omega$  would double  $|v|_{max}$  and quadruple  $|a|_{max}$ .

$$
y = 50 - 2t \text{ s} \qquad v_y = \dot{y} = -2 \text{ in.} / \text{s} \qquad a_y = \dot{v}_y = 0
$$
  

$$
x = \frac{6}{y} = \frac{6}{50 - 2t} \text{ in.} \qquad v_x = \dot{x} = \frac{3}{(25 - t)^2} \text{ in.} / \text{s} \qquad a_x = v_x = \frac{6}{(25 - t)^3}
$$
  
At  $t = 20 \text{ s:}$   

$$
v_x = \frac{3}{(25 - 20)^2} = 0.12 \text{ in.} / \text{s} \qquad v_y = -2 \text{ in.} / \text{s} \qquad \mathbf{v} = 0.12 \mathbf{i} - 2 \mathbf{j} \text{ in.} / \text{s}
$$
  

$$
a_x = \frac{6}{(25 - 20)^3} = 0.048 \text{ in.} / \text{s}^2 \qquad a_y = 0 \qquad \mathbf{a} = 0.048 \mathbf{i} \text{ in.} / \text{s}^2
$$

# 12.11 (a)  $v^2 = 2gr_0(r_0/r - 1) + v_0^2$

Differentiate with respect to time:  $2vv = 2gr_0(-r_0/r^2)r$  or  $2va = -2g(r_0/r)^2v$  $\therefore$  a = -g(r<sub>0</sub>/r)<sup>2</sup>  $\triangleleft$ 

(b)  $v_0$  is the escape velocity if  $v \to 0$  when  $r \to \infty$ .

$$
0 = \lim_{r \to \infty} \left[ 2gt_0 (r_0/r - 1) + v_0^2 \right] \qquad 0 = 2gt_0 (0 - 1) + v_0^2 \qquad \therefore v_0 = \sqrt{2gt_0} \quad \text{for each: } v_0 = \sqrt{2(32.2)(3960 \times 5280)} = 36700 \text{ ft/s} \quad \text{•}
$$

## 12.12

$$
x = 15 - 2t^{2} \text{ m} \qquad v_{x} = \dot{x} = -4t \text{ m/s} \qquad a_{x} = \dot{v}_{x} = -4 \text{ m/s}^{2}
$$
  
\n
$$
y = 15 - 10t + t^{2} \text{ m} \qquad v_{y} = \dot{y} = -10 + 2t \text{ m/s} \qquad a_{y} = \dot{v}_{y} = 2 \text{ m/s}^{2}
$$
  
\n(a) At  $t = 0$ :  $\mathbf{v} = -10\mathbf{j} \text{ m/s} \blacktriangleleft \qquad \mathbf{a} = -4\mathbf{i} + 2\mathbf{j} \text{ m/s}^{2} \blacktriangleleft \qquad$   
\n(b) At  $t = 5 \text{ s}$ :  $\mathbf{v} = -20\mathbf{i} \text{ m/s} \blacktriangleleft \qquad \mathbf{a} = -4\mathbf{i} + 2\mathbf{j} \text{ m/s}^{2} \blacktriangleleft \qquad$ 

$$
x = 58t \text{ m} \qquad v_x = \dot{x} = 58 \text{ m/s} \qquad a_x = \dot{v}_x = 0
$$
  
\n
$$
y = 78t - 4.91t^2 \text{ m} \qquad v_y = \dot{y} = 78 - 9.82t \text{ m/s} \qquad a_y = \dot{v}_y = -9.82 \text{ m/s}^2
$$
  
\n(a)  $\mathbf{a} = -9.82\mathbf{j} \text{ m/s}^2 \blacktriangleleft$   
\n(b)  $\mathbf{v}|_{t=0} = 58\mathbf{i} + 78\mathbf{j} \text{ m/s} \blacktriangleleft$   
\n(c)  $y = h \text{ when } v_y = 0:$   
\n $v_y = 78 - 9.82t = 0 \qquad t = 7.943 \text{ s}$   
\n $h = 78(7.943) - 4.91(7.943^2) = 310 \text{ m}$   
\n(d)  $x = L \text{ when } y = -140 \text{ m}:$   
\n $y = 78t - 4.91t^2 = -140 \qquad t = 17.514 \text{ s}$ 

$$
L = 58(17.514) = 1016 \text{ m} \blacktriangleleft
$$

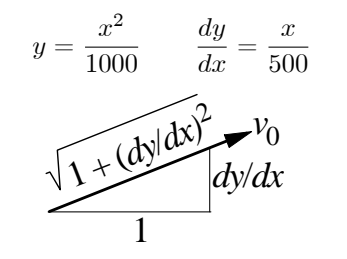

$$
v_x = v_0 \frac{1}{\sqrt{1 + (dy/dx)^2}} = \frac{v_0}{\sqrt{1 + (x/500)^2}} = \frac{500v_0}{\sqrt{500^2 + x^2}}
$$
  

$$
v_y = v_0 \frac{dy/dx}{\sqrt{1 + (dy/dx)^2}} = \frac{x/500}{\sqrt{1 + (x/500)^2}} = \frac{xv_0}{\sqrt{500^2 + x^2}}
$$

When  $x = 100$  m:

$$
v_x = \frac{500(6)}{\sqrt{500^2 + 100^2}} = 5.883 \text{ m/s}
$$
  

$$
v_y = \frac{100(6)}{\sqrt{500^2 + 100^2}} = 1.1767 \text{ m/s}
$$
  

$$
\mathbf{v} = 5.88\mathbf{i} + 1.177\mathbf{j} \text{ m/s}
$$

$$
a_x = \dot{v}_x = \frac{dv_x}{dx}\frac{dx}{dt} = \frac{dv_x}{dx}v_x = -\frac{500xv_0}{(500^2 + x^2)^{3/2}}v_x
$$
  

$$
a_y = \dot{v}_y = \frac{dv_y}{dx}\frac{dx}{dt} = \frac{dv_y}{dx}v_x = \frac{500^2v_0}{(500^2 + x^2)^{3/2}}v_x
$$

When  $x = 100$  m:

$$
a_x = -\frac{500(100)(6)}{(500^2 + 100^2)^{3/2}} (5.883) = -0.013 \text{ } 31 \text{ m/s}^2
$$

$$
a_y = \frac{500^2(6)}{(500^2 + 100^2)^{3/2}} (5.883) = 0.0666 \text{ m/s}^2
$$

$$
\mathbf{a} = -0.013 \text{ } 32\mathbf{i} + 0.666\mathbf{j} \text{ m/s}^2
$$

(a) 
$$
x = a \cos \omega t
$$
  $y = b \sin \omega t$   
\n
$$
\therefore \frac{x^2}{a^2} + \frac{y^2}{b^2} = \cos^2 \omega t + \sin^2 \omega t = 1
$$
\nwhich is the equation of ellipse  $\therefore$  Q.E.D.  
\n(b)  $v_x = x = -a\omega \sin \omega t$   
\n $v_y = y = -b\omega \cos \omega t$   
\n $v_y = y = -b\omega \cos \omega t$   
\n $a_y = y = -b\omega^2 \sin \omega t = -\omega^2 y$   
\n $\therefore a = a_x i + a_y j = -\omega^2 (x i + y j) = -\omega^2 r$   $\therefore a \text{ and r are collinear } \therefore$  Q.E.D.

12.15

$$
x = R \cos \omega t + R \omega t \sin \omega t \qquad y = R \sin \omega t - R \omega t \cos \omega t
$$
  
\n
$$
\therefore v_x = x = -R \omega \sin \omega t + R \omega \sin \omega t + R \omega^2 t \cos \omega t = R \omega^2 t \cos \omega t
$$
  
\n
$$
\therefore v_y = y = R \omega \cos \omega t - R \omega \cos \omega t + R \omega^2 t \sin \omega t = R \omega^2 t \sin \omega t
$$
  
\n
$$
\therefore v = v_x i + v_y j = R \omega^2 t (i \cos \omega t + j \sin \omega t) \qquad \therefore v = R \omega^2 t
$$
  
\n
$$
\overrightarrow{AB} = \overrightarrow{AB} [i \cos(\omega t - \pi/2) + j \sin(\omega t - \pi/2)]
$$
  
\n
$$
= \overrightarrow{AB} (i \sin \omega t - j \cos \omega t)
$$
  
\nBy inspection:  $v \cdot \overrightarrow{AB} = 0 \qquad \therefore v \text{ is perpendicular to } AB \qquad \therefore Q.E.D.$ 

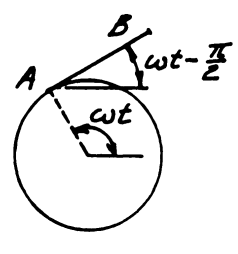

© 2017 Cengage Learning®. May not be scanned, copied or duplicated, or posted to a publicly accessible website, in whole or in part.

12.17  
\n(a) 
$$
x = R(\omega t - \sin \omega t)
$$
  $\therefore v_x = x = R\omega(1 - \cos \omega t)$   
\n $y = R(1 - \cos \omega t)$   $\therefore v_y = y = R\omega \sin \omega t$   
\n $\therefore v^2 = v_x^2 + v_y^2 = R^2 \omega^2 [(1 - \cos \omega t)^2 + \sin^2 \omega t] = 2R^2 \omega^2 (1 - \cos \omega t) = 4R^2 \omega^2 \sin^2 \frac{\omega t}{2}$   
\n $\therefore v = 2R\omega \sin \frac{\omega t}{2}$   
\nBut BC = 2R sin  $\frac{\omega t}{2}$   $\therefore v = \omega BC$   $\therefore$  Q.E.D.  
\n(b)  $a_x = \bar{x} = R\omega^2 \sin \omega t$   $a_y = \bar{y} = R\omega^2 \cos \omega t$   
\n $\therefore a = a_x i + a_y j = (R\omega^2 \sin \omega t)i + (R\omega^2 \cos \omega t)j$   
\n $\overrightarrow{BG} = (R \sin \omega t)i + (R \cos \omega t)j = \frac{1}{\omega^2}a$   $\therefore \overrightarrow{BG}$  and a are parallel  $\therefore$  Q.E.D.

$$
\pi = R \cos \omega t \qquad y = R \sin \omega t \qquad z = -\frac{h}{2\pi} \omega t
$$
  
\n
$$
\therefore v_x = \dot{x} = -R\omega \sin \omega t \qquad v_y = \dot{y} = R\omega \cos \omega t \qquad v_z = \dot{z} = -\frac{h\omega}{2\pi}
$$
  
\n
$$
v^2 = v_x^2 + v_y^2 + v_z^2 = R^2 \omega^2 \sin^2 \omega t + R^2 \omega^2 \cos^2 \omega t + \left(\frac{h\omega}{2\pi}\right)^2 = (R\omega)^2 + \left(\frac{h\omega}{2\pi}\right)^2
$$
  
\n
$$
\therefore v = R\omega \sqrt{1 + \left[h/(2\pi R)\right]^2} = \text{constant} \quad \therefore \text{ Q.E.D.}
$$
  
\n
$$
a_x = \ddot{x} = -R\omega^2 \cos \omega t \qquad a_y = \ddot{y} = -R\omega^2 \sin \omega t \qquad a_z = \ddot{z} = 0
$$
  
\n
$$
a^2 = a_x^2 + a_y^2 + a_z^2 = R^2 \omega^4 \left(\cos^2 \omega t + \sin^2 \omega t\right) = R^2 \omega^4 \qquad \therefore a = R\omega^2 = \text{constant} \quad \therefore \text{ Q.E.D.}
$$

Using the given data:

$$
v = (1.2)(4\pi) \sqrt{1 + \left[\frac{0.75}{2\pi(1.2)}\right]^2} = 15.15 \text{ m/s} \quad \text{a} = (1.2)(4\pi)^2 = 189.5 \text{ m/s}^2 \quad \text{b}
$$

12.19  
\n
$$
x = 0.8v_0t
$$
  $y = 0.6v_0t$   $z = -0.04v_0^2t^2$   
\n $\therefore v_x = \dot{x} = 0.8v_0$   $v_y = \dot{y} = 0.6v_0$   $v_z = \dot{z} = -0.08v_0^2t$   
\n $\therefore a_x = \ddot{x} = 0$   $a_y = \ddot{y} = 0$   $a_z = \ddot{z} = -0.08v_0^2$   
\n(a) At point B:  $x = 4$  in  $\therefore 4 = 0.8v_0t$   $\therefore t = 5/v_0$   $\therefore v_z = -0.4v_0$   
\n $\therefore v = \sqrt{v_x^2 + v_y^2 + v_z^2} = v_0 \sqrt{0.8^2 + 0.6^2 + 0.4^2} = 1.0770v_0$   
\n $a = \vert a_z \vert = 0.08v_0^2$ 

(b) Let  $\theta$  be the angle between the path and the z-axis at point B.

:. 
$$
\cos\theta = \frac{\mathbf{v} \cdot \mathbf{k}}{|\mathbf{v}|} = \frac{-0.4v_0}{1.0770v_0} = -0.3714
$$
  $\therefore \theta = 111.8^\circ$ 

:. The angle between the path and the x-y plane is:  $\theta - 90^{\circ} = 21.8^{\circ}$   $\leftrightarrow$ 

## 12.20

(a) 
$$
\mathbf{r} = (3t^2 + 4t)\mathbf{i} + (-4t^2 + 3t)\mathbf{j} + (-6t + 9)\mathbf{k}
$$
 ft  
\n $\therefore \mathbf{v} = \mathbf{r} = (6t + 4)\mathbf{i} + (-8t + 3)\mathbf{j} - 6\mathbf{k}$  ft/s  $\blacklozenge$   
\n $\therefore \mathbf{a} = \mathbf{v} = 6\mathbf{i} - 8\mathbf{j}$  ft/s<sup>2</sup>  $\blacklozenge$ 

(b) The vector normal to the plane formed by  $v$  and  $a$  (the instantaneous plane of motion) is

$$
\mathbf{v} \times \mathbf{a} = \begin{vmatrix} \mathbf{i} & \mathbf{j} & \mathbf{k} \\ 6\mathbf{i} + 4 & -8\mathbf{i} + 3 & -6 \\ 6 & -8 & 0 \end{vmatrix} = -48\mathbf{i} - 36\mathbf{j} - 50\mathbf{k}
$$

and the corresponding unit vector is

$$
\mathbf{n} = \pm \frac{48\mathbf{i} + 36\mathbf{j} + 50\mathbf{k}}{\sqrt{48^2 + 36^2 + 50^2}} = \pm (0.615\mathbf{i} + 0.461\mathbf{j} + 0.640\mathbf{k})
$$

Since this vector is independent of t, the orientation of the plane does not vary with the location of the particle. Thus the particle is in plane motion on an inclined plane. Q.E.D.

12.21  
\n
$$
x = R \cos \omega t
$$
  $y = R \sin \omega t$   $z = \frac{R}{2} \sin 2\omega t$   
\n $\therefore v_x = \overline{x} = -R\omega \sin \omega t$   $v_y = \overline{y} = R\omega \cos \omega t$   $v_z = \overline{z} = R\omega \cos 2\omega t$   
\n $\therefore v = \sqrt{v_x^2 + v_y^2 + v_z^2} = R\omega \sqrt{\cos^2 \omega t + \sin^2 \omega t + \cos^2 2\omega t} = R\omega \sqrt{1 + \cos^2 2\omega t}$   
\n $\therefore v_{max} = \sqrt{2} R\omega$    
\n $a_x = \overline{x} = -R\omega^2 \cos \omega t$   $a_y = \overline{y} = -R\omega^2 \sin \omega t$   $a_z = \overline{z} = -2R\omega^2 \sin 2\omega t$   
\n $\therefore a = \sqrt{a_x^2 + a_y^2 + a_z^2} = R\omega^2 \sqrt{\cos^2 \omega t + \sin^2 \omega t + 4 \sin^2 2\omega t} = R\omega^2 \sqrt{1 + 4 \sin^2 2\omega t}$   
\n $\therefore a_{max} = \sqrt{5} R\omega^2$ 

(a) From geometry: 
$$
x = 2b \cos\theta
$$
  
\n $\therefore v = x = -2b\theta \sin\theta \rightarrow \theta$   
\n(b)  $\therefore a = v = -2b(\theta \sin\theta + \theta^2 \cos\theta) \rightarrow \theta$ 

12.23

(a) Geometry: 
$$
y = b \tan\theta
$$
 :  $v = y = b\dot{\theta} \sec^2\theta \uparrow \phi$   
\n(b) :  $a = v = b[\ddot{\theta} \sec^2\theta + 2\dot{\theta} \sec\theta(\sec\theta\tan\theta\dot{\theta})]$   
\n $= b \sec^2\theta(\ddot{\theta} + 2\dot{\theta}^2\tan\theta) \uparrow \phi$ 

$$
x = R\cos\theta \qquad v_x = \dot{x} = (-R\sin\theta)\dot{\theta}
$$
  

$$
y = R\sin\theta \qquad v_y = \dot{y} = (R\cos\theta)\dot{\theta}
$$
  

$$
v_y = v_0 \text{ yields } \dot{\theta} = \frac{v_0}{R\cos\theta}
$$
  

$$
\therefore v_x = (-R\sin\theta)\frac{v_0}{R\cos\theta} = -v_0\tan\theta
$$

$$
a_x = \dot{v}_x = \left(-v_0 \sec^2 \theta\right) \dot{\theta} = \left(-v_0 \sec^2 \theta\right) \frac{v_0}{R \cos \theta} = -\frac{v_0^2}{R} \sec^3 \theta
$$
  
With  $R = 6$  ft,  $v_0 = 2.5$  ft/s and  $\theta = 60^\circ$  we get  

$$
v_y = 2.5
$$
 ft/s  $v_x = -2.5 \tan 60^\circ = -4.330$  ft/s  

$$
\mathbf{v} = -4.33\mathbf{i} + 2.5\mathbf{j}
$$
 ft/s

$$
a_y = 0 \t a_x = -\frac{2.5^2}{6} \sec^3 60^\circ = -8.333 \text{ ft/s}^2
$$
  
**a** = -8.33**i** ft/s<sup>2</sup>

$$
\dot{\theta} = \frac{1200 \text{ rev}}{1.0 \text{ min}} \times \frac{2\pi \text{ rad}}{1.0 \text{ rev}} \times \frac{1.0 \text{ min}}{60 \text{ s}} = 125.66 \text{ rad/s}
$$
  
\n
$$
r = 55 + 10 \cos \theta + 5 \cos 2\theta \text{ nm}
$$
  
\n
$$
v = \dot{r} = \frac{dr}{d\theta} \dot{\theta} = (-10 \sin \theta - 10 \sin 2\theta) (125.66) \text{ mm/s}
$$
  
\n
$$
a = \dot{v} = \frac{dv}{d\theta} \dot{\theta} = (-10 \cos \theta - 20 \cos 2\theta) (125.66)^2 \text{ mm/s}^2
$$
  
\n
$$
|a|_{\text{max}} = 30(125.66)^2 = 474 \text{ } 000 \text{ mm/s}^2 = 474 \text{ m/s}^2 \text{ (at } \theta = 0)
$$

\*12.26

(a) Geometry: 
$$
x = y \tan\theta_A = y \tan\theta_B + b
$$
........(a)  
\n
$$
\therefore y = \frac{b}{\tan\theta_A - \tan\theta_B} = \frac{1000}{\tan 30^\circ - \tan 22^\circ} = 5770 \text{ m}
$$
\n(b) Differentiate Eq. (a):  
\n
$$
\dot{x} = y\dot{\theta}_A \sec^2\theta_A + y \tan\theta_A = y\dot{\theta}_B \sec^2\theta_B + y \tan\theta_B
$$
 (b)  
\n
$$
\therefore y = -y \frac{\dot{\theta}_A \sec^2\theta_A - \dot{\theta}_B \sec^2\theta_B}{\tan\theta_A - \tan\theta_B}
$$
\n
$$
= -(5770) \frac{(0.026)\sec^2 30^\circ - (0.032)\sec^2 22^\circ}{\tan 30^\circ - \tan 22^\circ} = 85.11 \text{ m/s}
$$

From Eq. (b):  $\dot{x} = (5770)(0.026)\sec^2 30^\circ + (85.11)\tan 30^\circ = 249.2 \text{ m/s}$ 

∴ 
$$
v = \sqrt{\dot{x}^2 + \dot{y}^2} = \sqrt{249.2^2 + 85.11^2} = 263 \text{ m/s}
$$
  
\n**(c)** ∴  $\alpha = \tan^{-1}(\dot{y}/\dot{x}) = \tan^{-1}\frac{85.11}{249.2} = 18.86^\circ$ 

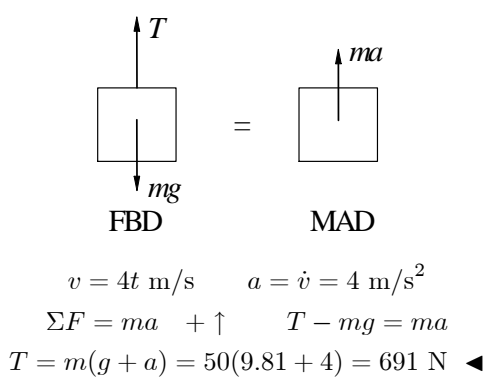

12.27

$$
\mu = \frac{mg}{L}
$$
\n
$$
F = \mu_k N
$$
\n
$$
F = \mu_k N
$$
\n
$$
v_0 = 100 \text{ km/h} = 100 \text{ km/h} \left(\frac{1000 \text{ m/km}}{3600 \text{ s/h}}\right) = 27.78 \text{ m/s}
$$
\n
$$
\Sigma F_y = 0 + \uparrow \quad N - mg = 0 \quad \therefore N = mg
$$
\n
$$
\Sigma F_x = ma \xrightarrow{+} -\mu_k N = ma \quad \therefore a = -\frac{\mu_k N}{m} = -\mu_k g
$$
\n
$$
v = \int a \, dt = -\mu_k gt + C_1
$$
\n
$$
x = \int v \, dt = -\frac{1}{2}\mu_k gt^2 + C_1 t + C_2
$$

When  $t = 0$  (initial conditions):

$$
x = 0 \quad \therefore C_2 = 0 \quad v = v_0 \quad \therefore C_1 = v_0
$$
  

$$
\therefore x = -\frac{1}{2}\mu_k gt^2 + v_0 t \quad v = -\mu_k gt + v_0
$$

When  $v = 0$ :

$$
-\mu_k gt + v_0 = 0 \qquad \therefore t = \frac{v_0}{\mu_k g}
$$
  

$$
x = -\frac{1}{2}\mu_k g \left(\frac{v_0}{\mu_k g}\right)^2 + v_0 \left(\frac{v_0}{\mu_k g}\right) = \frac{v_0^2}{2\mu_k g}
$$
  

$$
= \frac{27.78^2}{2(0.65)(9.81)} = 60.5 \text{ m}
$$

$$
\boldsymbol{12.29}
$$

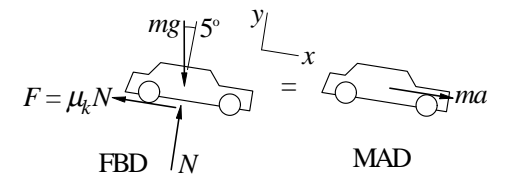

 $v_0 = 100 \text{ km/h} = 27.78 \text{ m/s}$ 

$$
\Sigma F_y = 0 + \uparrow \qquad N - mg \cos 5^\circ = 0 \qquad \therefore N = mg \cos 5^\circ
$$
  

$$
\Sigma F_x = ma \xrightarrow{+} -\mu_k N + mg \sin 5^\circ = ma
$$
  

$$
\therefore a = -\frac{\mu_k N}{m} + g \sin 5^\circ = (\sin 5^\circ - \mu_k \cos 5^\circ)g
$$
  

$$
= (\sin 5^\circ - 0.65 \cos 5^\circ)9.81 = -5.497 \text{ m/s}^2
$$

$$
v = \int a \, dt = -5.497t + C_1
$$
  

$$
x = \int v \, dt = -2.749t^2 + C_1t + C_2
$$

When  $t = 0$  (initial conditions):

$$
x = 0
$$
  $\therefore C_2 = 0$   $v = v_0$   $\therefore C_1 = v_0 = 27.78$  m/s  
 $x = -2.749t^2 + 27.78t$  m  
 $v = -5.497t + 27.78$  m/s  
0:

When  $v =$ 

$$
-5.497t + 27.78 = 0 \qquad \therefore t = 5.054 \text{ s}
$$

$$
x = -2.749(5.054)^2 + 27.78(5.054) = 70.2 \text{ m}
$$

12.30

$$
a = \frac{F}{m} = \frac{-1.2t}{0.1} = -12t \text{ m/s}^2
$$
  

$$
v = \int a_x dt = -6t^2 + C_1 \text{ m/s}
$$
  

$$
x = \int v_x dt = -2t^3 + C_1t + C_2 \text{ m}
$$

When  $t = 0$  (initial conditions):

$$
x = 0
$$
 :  $C_2 = 0$   $v = 64$  m/s :  $C_1 = 64$  m/s

$$
\therefore x = -2t^3 + 64t \text{ m} \qquad v = -6t^2 + 64 \text{ m/s}
$$

When  $t = 4$  s:

$$
x = -2(4)^3 + 64(4) = 128
$$
 m

When  $v = 0$ :

$$
-6t^2 + 64 = 0 \qquad t = 3.266
$$
 s

$$
x = -2(3.266)^3 + 64(3.266) = 139.35
$$
 m

Distance traveled:

$$
d = 2(139.35) - 128 = 150.7 \text{ m}
$$
\n  
\n0\n139.35\n  
\n128\n  
\n128

12.31

$$
a = \frac{F}{m} = \frac{0.06\sqrt{v}}{0.012} = 5\sqrt{v} \text{ m/s}^2
$$
  

$$
dt = \frac{dv}{a} = \frac{dv}{5\sqrt{v}} \qquad t = \int \frac{dv}{5\sqrt{v}} = \frac{2}{5}\sqrt{v} + C_1
$$

Given  $v = 0.25$  m/s when  $t = 0.8$  s:

$$
0.8 = \frac{2}{5}\sqrt{0.25} + C_1 \qquad C_1 = 0.6
$$
 s

$$
t = \frac{2}{5}\sqrt{v} + 0.6 \text{ s}
$$
  
\n
$$
v = (2.5t - 1.5)^2 = 6.25t^2 - 7.5t + 2.25 \text{ m/s}
$$
  
\n
$$
x = \int v \, dt = \frac{6.25}{3}t^3 - \frac{7.5}{2}t^2 + 2.25t + C_2
$$

Initial condition:  $x = 0$  when  $t = 0$   $\therefore C_2 = 0$ 

$$
x|_{t=1.2s} = \frac{6.25}{3}(1.2)^3 - \frac{7.5}{2}(1.2^2) + 2.25(1.2) = 0.90 \text{ m}
$$

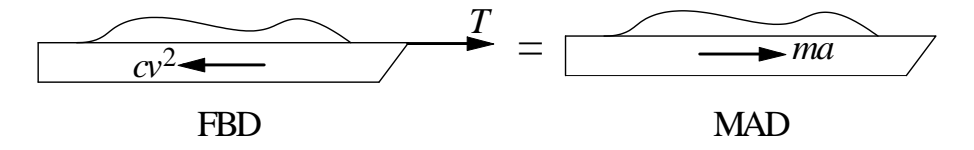

$$
ma = T - F_D = T - cv^2 \qquad a = \frac{T - cv^2}{m}
$$

$$
x = \int \frac{v}{a} dv = m \int \frac{v}{T - cv^2} dv + C = -\frac{m}{2c} \ln(T - cv^2) + C
$$

Initial condition:  $v = 0$  at  $x = 0$ :

$$
0 = -\frac{m}{2c} \ln(T) + C \t C = \frac{m}{2c} \ln(T)
$$
  

$$
\therefore x = -\frac{m}{2c} \ln(T - cv^2) + \frac{m}{2c} \ln(T) = \frac{m}{2c} \ln\frac{T}{(T - cv^2)}
$$

Solve for v:

$$
\frac{T}{(T - cv^2)} = \exp\left(\frac{2c}{m}x\right) \qquad T - cv^2 = T \exp\left(-\frac{2c}{m}x\right)
$$
\n
$$
v^2 = \frac{T}{c} \left[1 - \exp\left(-\frac{2c}{m}x\right)\right] \qquad v = \sqrt{\frac{T}{c} \left[1 - \exp\left(-\frac{2c}{m}x\right)\right]} \qquad \blacktriangleleft
$$

Terminal velocity:

$$
v_{\infty} = \lim_{x \to \infty} v(x) = \sqrt{\frac{T}{c}} \blacktriangleleft
$$

12.33

$$
a = \frac{F}{m} = \frac{4t - 4}{4} = t - 1 \text{ m/s}^2
$$
  

$$
v = \int a \, dt = \frac{1}{2}t^2 - t + C_1
$$
  

$$
y = \int v \, dt = \frac{1}{6}t^3 - \frac{1}{2}t^2 + C_1t + C_2
$$

When  $t = 0$  (initial condition):

$$
y = 0
$$
 ∴  $C_2 = 0$   $v = -8$  m/s ∴  $C_1 = -8$  m/s  
∴  $y = \frac{1}{6}t^3 - \frac{1}{2}t^2 - 8t$  m  $v = \frac{1}{2}t^2 - t - 8$  m/s

When  $t = 8$  s:

$$
y = \frac{1}{6} (8)^3 - \frac{1}{2} (8)^2 - 8 (8) = -10.67
$$
 m

When  $v = 0$ :

$$
\frac{1}{2}t^2 - t - 8 = 0 \qquad t = 5.123 \text{ s}
$$

$$
y = \frac{1}{6}(5.123)^3 - \frac{1}{2}(5.123)^2 - 8(5.123) = -31.70 \text{ m}
$$

Distance traveled:

$$
d = 2(31.70) - 10.67 = 52.7 \text{ m}
$$

$$
-31.70 \t\t 0 \t\t y (m)
$$

12.34  
\n
$$
\Sigma F_y = ma_y
$$
: + $\Upsilon \cos\theta - mg = 0$   
\n $\Sigma F_x = ma_x$ :  $\frac{1}{\lambda} \qquad \Upsilon \sin\theta = ma$   
\nThe solution is:  $\theta = \tan^{-1}\frac{a}{g}$ 

Assume impending climbing (N<sub>B</sub> = 0).  
\n
$$
\Sigma F_y = ma_y
$$
: + $\uparrow$  N<sub>A</sub> cos $\theta$  - mg = 0  
\n $\Sigma F_x = ma_x$ :  $\frac{1}{\lambda}$  N<sub>A</sub> sin $\theta$  = ma  
\nThe solution is:  $a = g \tan \theta$  +  
\n $\lambda$ 

12.36

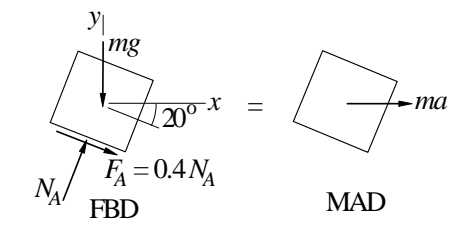

Assume impending sliding  $\left(F_{A}=0.4N_{A}\right)$ 

$$
\Sigma F_y = 0 + \uparrow \qquad N_A \cos 20^\circ - 0.4 N_A \sin 20^\circ - mg = 0
$$

$$
N_A = 1.2455 mg
$$

$$
\Sigma F_x = ma_x \xrightarrow{+} N_A \sin 20^\circ + 0.4 N_A \cos 20^\circ = ma
$$

$$
1.2455 mg(\sin 20^\circ + 0.4 \cos 20^\circ) = ma \qquad a = 0.894g
$$

## 12.37

Let  $y$  be measured up from the base of the cliff.

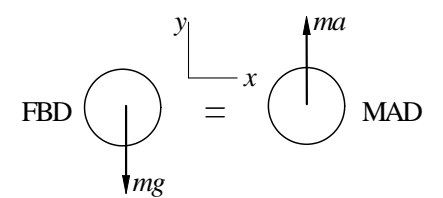

$$
\Sigma F_y = ma + \uparrow \qquad -mg = ma \qquad \therefore a = -g
$$

$$
a = \frac{dv}{dy}v \qquad \therefore v \, dv = -g \, dy \qquad \frac{1}{2}v^2 = -gy + C
$$

Initial condition:  $v = v_0$  when  $y = h$ .  $\therefore C = \frac{1}{2}$  $rac{1}{2}v_0^2 + gh$ 

$$
\therefore \frac{1}{2} (v^2 - v_0^2) = g(h - y)
$$

At impact  $y = 0$   $\therefore \frac{1}{2}$ 2  $(v^2 - v_0^2) = gh$  :  $v = \sqrt{v_0^2 + 2gh}$ 

12.38

$$
\frac{F}{\text{FBD}} = \frac{ma}{\text{MAD}}
$$

$$
F = ma \t a = \frac{F}{m} = \frac{F_0}{m} e^{-x/b} \t v dv = \frac{F_0}{m} e^{-x/b} dx
$$
  

$$
\frac{1}{2}v^2 = \frac{F_0}{m} \int e^{-x/b} dx = -\frac{F_0 b}{m} e^{-x/b} + C
$$

Initial condition : 
$$
v = 0
$$
 at  $x = 0$   $\therefore C = \frac{F_0 b}{m}$   
\n
$$
\frac{1}{2}v^2 = \frac{F_0 b}{m} \left(1 - e^{-x/b}\right)
$$
\n
$$
v = \sqrt{\frac{2F_0 b}{m} \left(1 - e^{-x/b}\right)}
$$
\n
$$
v|_{x=1.8 \text{ ft}} = \sqrt{\frac{2(1576)(2)}{6.62 \times 10^{-3}/32.2} \left(1 - e^{-1.8/2.0}\right)} = 4270 \text{ ft/s}
$$

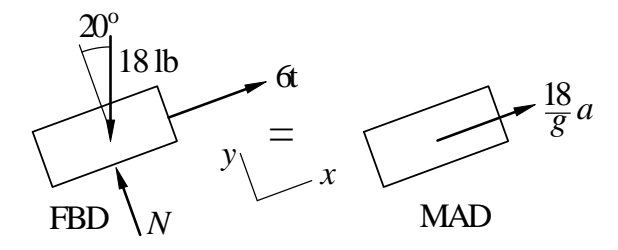

$$
\Sigma F_x = ma \t 6t - 18 \sin 20^\circ = \frac{18}{32.2} a
$$
  
\n
$$
a = \frac{32.2}{18} (6t - 18 \sin 20^\circ) = 10.733t - 11.013 \text{ ft/s}^2
$$
  
\n
$$
v = \int a \, dt = 5.367t^2 - 11.013t + C_1 \text{ ft/s}
$$
  
\n
$$
x = \int v \, dt = 1.789t^3 - 5.507t^2 + C_1t + C_2 \text{ ft}
$$

Initial conditions:  $x = v = 0$  at  $t = 0$   $\therefore C_1 = C_2 = 0$ (a) When  $v = 0$ :

$$
v = 5.367t2 - 11.013t = 0 \t t = 2.052 \text{ s}
$$
  

$$
x = 1.789 (2.0523) - 5.507 (2.0522) = -7.73 \text{ ft}
$$

(b) When  $x = 0$ :

$$
x = 1.789t3 - 5.507t2 = 0 \t t = 3.078 s
$$
  

$$
v = 5.367(3.0782) - 11.013(3.078) = 16.95 \text{ ft}
$$

12.40

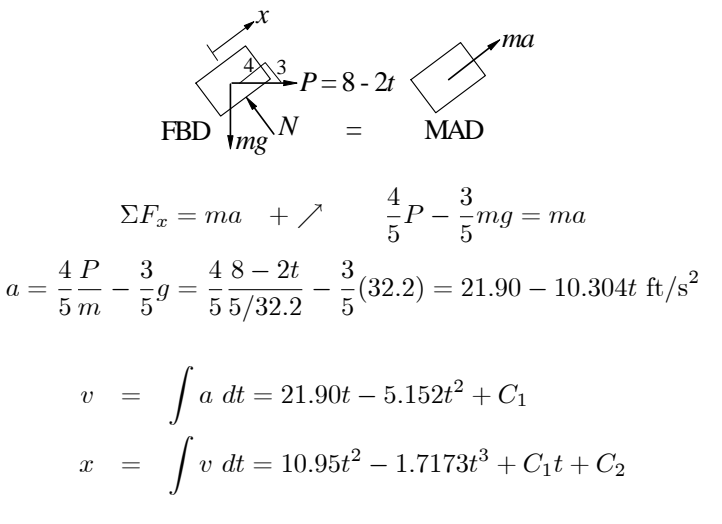

Initial conditions:  $v = -10$  ft/s,  $x = 0$  at  $t = 0$ .  $\therefore C_1 = -10$  ft/s  $C_2 = 0$ When  $x = 0$ :

$$
10.95t2 - 1.7173t3 - 10t = 0 \t t = 1.1049 \text{ s}
$$
  

$$
v = 21.90(1.1049) - 5.152(1.1049)^{2} - 10 = 7.91 \text{ ft/s}
$$

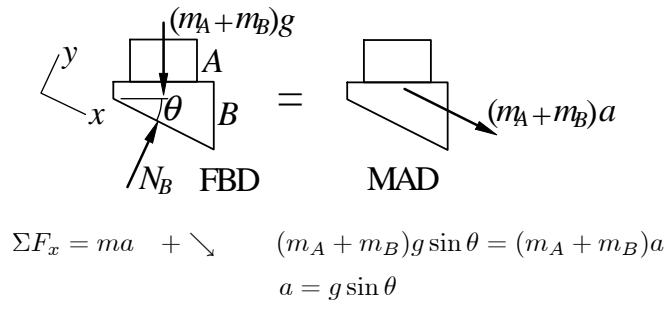

Assume impending slipping between A and B:

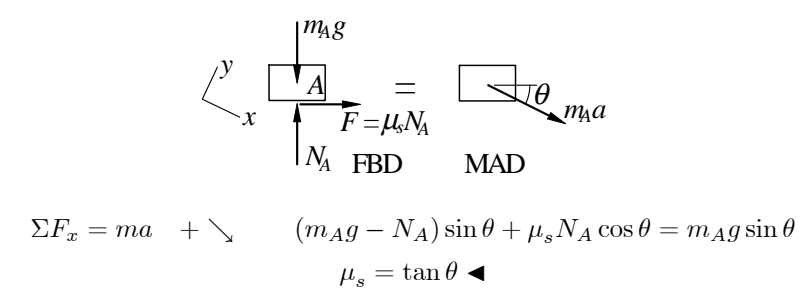

## 12.42

(a) Assume impending sliding of crate to the left.

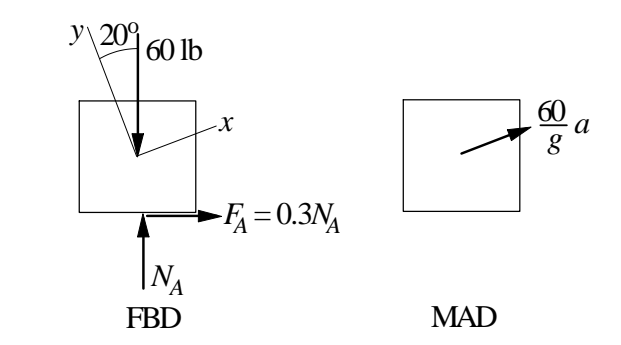

 $\Sigma F_y$  = 0  $N_A \cos 20^\circ - 0.3N_A \sin 20^\circ - 60 \cos 20^\circ = 0$  $N_A = 67.35$  lb  $\Sigma F_x$  =  $ma_x$   $N_A \sin 20^\circ + 0.3 N_A \cos 20^\circ - 60 \sin 20^\circ = \frac{60}{32^\circ}$  $\frac{60}{32.2}a$  $67.35(\sin 20^\circ + 0.3 \cos 20^\circ) - 60 \sin 20^\circ = \frac{60}{32}$  $\frac{60}{32.2}a$  $a = 11.54 \text{ ft/s}^2$   $\triangleleft$ 

(b) Assume impending sliding of crate to the right.

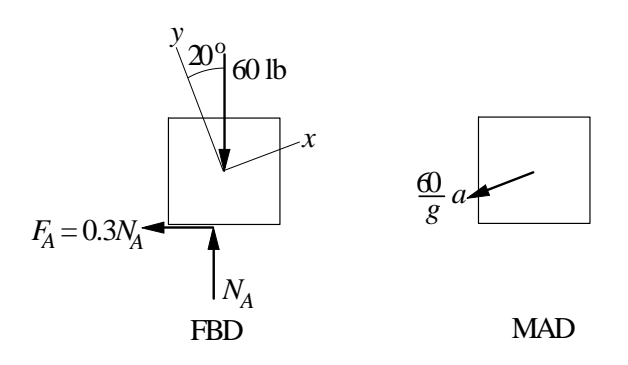

$$
\Sigma F_y = 0 \t N_A \cos 20^\circ + 0.3N_A \sin 20^\circ - 60 \cos 20^\circ = 0
$$
  
\n
$$
N_A = 54.09 \text{ lb}
$$
  
\n
$$
\Sigma F_x = ma_x \t N_A \sin 20^\circ - 0.3N_A \cos 20^\circ - 60 \sin 20^\circ = -\frac{60}{32.2}a
$$
  
\n
$$
54.09 (\sin 20^\circ - 0.3 \cos 20^\circ) - 60 \sin 20^\circ = -\frac{60}{32.2}a
$$
  
\n
$$
a = 9.27 \text{ ft/s}^2
$$

12.43

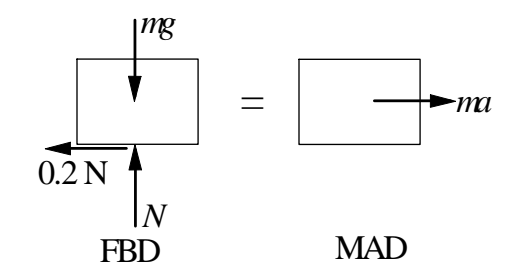

$$
\Sigma F_y = 0 \t N - mg = 0 \t N = mg
$$
  
\n
$$
\Sigma F_x = 0 \t -0.2N = ma \t -0.2mg = ma
$$
  
\n
$$
a = -0.2g = -1.962 \text{ m/s}^2
$$

$$
v dv = a dx \qquad \frac{1}{2}v^2 = -1.962 \int dx = -1.962x + C
$$

Initial condition:  $v|_{x=0} = 6 \text{ m/s}$   $\frac{1}{2}(6^2) = C$   $C = 18 \text{ m}^2/\text{s}^2$ 

$$
\therefore \frac{1}{2}v^2 = -1.962x + 18
$$
  

$$
v = 0 \text{ when } -1.962x + 18 = 0 \qquad x = 9.17 \text{ m}
$$

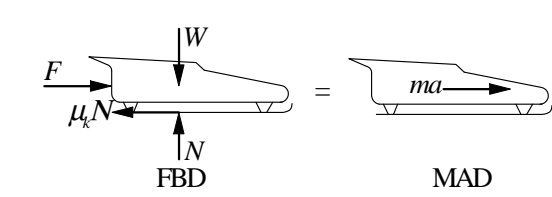

$$
\Sigma F_y = 0 + \uparrow N - W = 0 N = W = 3000 \text{ lb}
$$
  
\n
$$
\Sigma F_x = 0 + \rightarrow F - \mu_k N = ma
$$
  
\n
$$
a = \frac{F - \mu_k N}{m} = \frac{1000e^{-0.2t} - 0.05(3000)}{3000/32.2}
$$
  
\n
$$
= 10.733e^{-0.2t} - 1.61 \text{ ft/s}^2
$$

$$
v = \int a \, dt = \int (10.733e^{-0.2t} - 1.61) dt
$$

$$
= -53.67e^{-0.2t} - 1.61t + C \, \text{ft/s}
$$

Initial condition:  $v=0$  when  $t=0.$   $\therefore C=53.67$  ft/s

$$
v = 53.67(1 - e^{-0.2t}) - 1.61t \text{ ft/s}
$$

Maximum velocity occurs at  $t = 4$  s (end of powered travel)

$$
v_{\text{max}} = 53.67 \left[ 1 - e^{-0.2(4)} \right] - 1.61(4) = 23.1 \text{ ft/s} \blacktriangleleft
$$

12.45

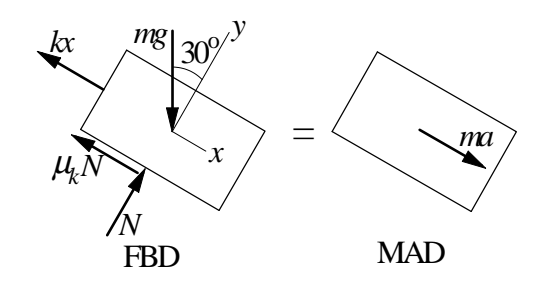

$$
\Sigma F_y = 0 \t mg \cos 30^\circ - N = 0 \t N = mg \cos 30^\circ
$$
  
\n
$$
\Sigma F_x = ma \t mg \sin 30^\circ - \mu_k N - kx = ma
$$
  
\n
$$
a = g (\sin 30^\circ - \mu_k \cos 30^\circ) - \frac{k}{m}x
$$
  
\n
$$
a = 9.81(\sin 30^\circ - 0.3 \cos 30^\circ) - \frac{25}{2.5}x = 2.356 - 10x \text{ m/s}^2
$$

$$
v dv = a dx \frac{1}{2}v^2 = \int (2.356 - 10x) dx
$$

$$
\frac{1}{2}v^2 = 2.356x - 5x^2 + C
$$
Initial condition:  $v|_{x=0} = 0$   $\therefore C = 0$ 
$$
v = 0 \text{ when } 2.356x - 5x^2 = 0 \therefore x = 0.471 \text{ m}
$$

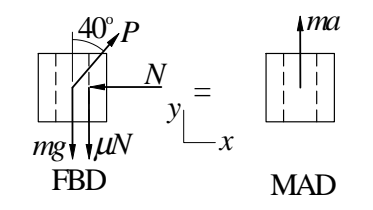

 $\Sigma F_x = 0 \stackrel{+}{\longrightarrow} P \sin 40^\circ - N = 0 \quad \therefore N = P \sin 40^\circ$  $\Sigma F_y$  =  $ma_y$  +  $\uparrow$   $P \cos 40^\circ - mg - \mu (P \sin 40^\circ) = ma$ 

$$
a = \frac{P}{m} \left( \cos 40^\circ - \mu \sin 40^\circ \right) - g
$$

When motion impends:  $a=0$  and  $\mu=\mu_s=0.5$ 

$$
0 = \frac{P}{5} (\cos 40^{\circ} - 0.5 \sin 40^{\circ}) - 9.81 \qquad P = 110.31 \text{ N}
$$

When collar begins to slide:  $P=110.31$  N and  $\mu=\mu_k=0.4$ 

$$
a = \frac{110.31}{5} \left( \cos 40^{\circ} - 0.4 \sin 40^{\circ} \right) - 9.81 = 1.418 \text{ m/s}^2
$$

$$
\Sigma F_x = ma_x: +1 \text{ mg} - F_D = ma
$$
  
\n
$$
\therefore a = g - F_D/m = g - (c/m)v^2
$$
  
\nwhere c = 0.00436  
\n
$$
tan \theta
$$
  
\n
$$
tan \theta
$$
  
\n
$$
tan \theta
$$
  
\n
$$
tan \theta
$$
  
\n
$$
tan \theta
$$

When 
$$
a = 0
$$
:  $v = v_{\infty} = \sqrt{\frac{mg}{c}} = \sqrt{\frac{135}{0.00436}} = 175.96 \text{ ft/s}$ 

$$
12.48
$$

$$
\Sigma F_x = ma_x: +1 mg - kx = ma
$$
  
\n
$$
\therefore a = g - \frac{k}{m}x
$$
  
\nBut  $a = \frac{dv}{dx} = \frac{dv}{dx} \frac{dx}{dt} = \frac{dv}{dx}v$   
\n
$$
\therefore v dv = a dx = (g - \frac{k}{m}x) dx \quad \therefore \frac{1}{2}v^2 = gx - \frac{k}{2m}x^2 + C
$$
  
\nInitial condition:  $v = 0$  when  $x = 0$   $\therefore C = 0$   $\therefore v^2 = 2gx - \frac{k}{m}x^2$   
\nWhen  $x = 0.3$  m:  $v^2 = 2(9.81)(0.3) - \frac{80}{1.8}(0.3)^2 = 1.8860$  (m/s)<sup>2</sup>  $\therefore v = 1.373$  m/s

 $\Delta$ by

12.49

$$
\Sigma F_x = ma_x: +1 \text{ mg} - kx = ma
$$
  
\n
$$
\therefore a = g - \frac{k}{m}x
$$
  
\nBut  $a = \frac{dv}{dt} = \frac{dv}{dx} \frac{dx}{dt} = \frac{dv}{dx}v$   
\n
$$
\therefore v dv = a dx = (g - \frac{k}{m}x) dx
$$
  
\n
$$
\therefore \frac{1}{2}v^2 = gx - \frac{k}{2m}x^2 + C = 9.81x - \frac{80}{2(1.8)}x^2 + C = 9.81x - 22.22x^2 + C
$$
  
\nInitial condition:  $v = 0$  when  $x = 0.3$  m  $\therefore 0 = 9.81(0.3) - 22.22(0.3)^2 + C$   
\n
$$
\therefore C = -0.9432 \text{ (m/s)}^2 \therefore \frac{1}{2}v^2 = 9.81x - 22.22x^2 - 0.9432
$$
  
\nWhen  $v = 0$ : 22.22x<sup>2</sup> - 9.81x + 0.9432 = 0

$$
\therefore x = \frac{9.81 \pm \sqrt{(9.81)^2 - 4(22.22)(0.9432)}}{2(22.22)} = \frac{9.81 \pm 3.522}{44.44}
$$

The smaller root is  $x = 0.14149$  m :.  $h = 0.3 - x = 0.3 - 0.14149 = 0.1585$  m  $\triangleleft$ 

$$
v_0 = 10 \text{ km/h} = 10 \frac{1000}{3600} = 2.778 \text{ m/s}
$$
\n
$$
\frac{w}{\sqrt{2\pi}} = \frac{w}{2\pi}
$$
\n
$$
v_0 = 10 \text{ km/h} = 10 \frac{1000}{3600} = 2.778 \text{ m/s}
$$
\n
$$
x \leftarrow \frac{w}{3600} = 2.778 \text{ m/s}
$$
\n
$$
x \leftarrow \frac{w}{3600} = 2.778 \text{ m/s}
$$
\n
$$
x \leftarrow \frac{w}{3600} = 2.778 \text{ m/s}
$$
\n
$$
x \leftarrow \frac{w}{3600} = 2.778 \text{ m/s}
$$
\n
$$
x \leftarrow \frac{w}{3600} = 2.778 \text{ m/s}
$$
\n
$$
x \leftarrow \frac{w}{3600} = 2.778 \text{ m/s}
$$
\n
$$
x \leftarrow \frac{w}{3600} = 2.778 \text{ m/s}
$$
\n
$$
x \leftarrow \frac{w}{3600} = 2.778 \text{ m/s}
$$
\n
$$
x \leftarrow \frac{w}{3600} = 2.778 \text{ m/s}
$$
\n
$$
x \leftarrow \frac{w}{3600} = 2.778 \text{ m/s}
$$
\n
$$
x \leftarrow \frac{w}{3600} = 2.778 \text{ m/s}
$$
\n
$$
x \leftarrow \frac{w}{3600} = 2.778 \text{ m/s}
$$
\n
$$
x \leftarrow \frac{w}{3600} = 2.778 \text{ m/s}
$$
\n
$$
x \leftarrow \frac{w}{3600} = 2.778 \text{ m/s}
$$
\n
$$
x \leftarrow \frac{w}{3600} = 2.778 \text{ m/s}
$$
\n
$$
x \leftarrow \frac{w}{3600} = 2.778 \text{ m/s}
$$
\n
$$
x \leftarrow \frac{w}{3600} = 2.778 \text{ m/s}
$$
\n
$$
x \leftarrow \frac{w}{3600
$$

Initial condition:  $v = v_0$  when  $x = 0$ .  $\therefore C_1 = \frac{1}{2}v_0^2$ 

$$
\therefore v^2 = v_0^2 - \frac{k}{m}x^2
$$

Stopping condition:  $v = 0$  when  $x = 0.5$  m:

$$
2.7782 - \frac{k}{18 \times 10^{3}} (0.5)^{2} = 0 \t k = 5.56 \times 10^{5} \text{ N/m}
$$

12.51

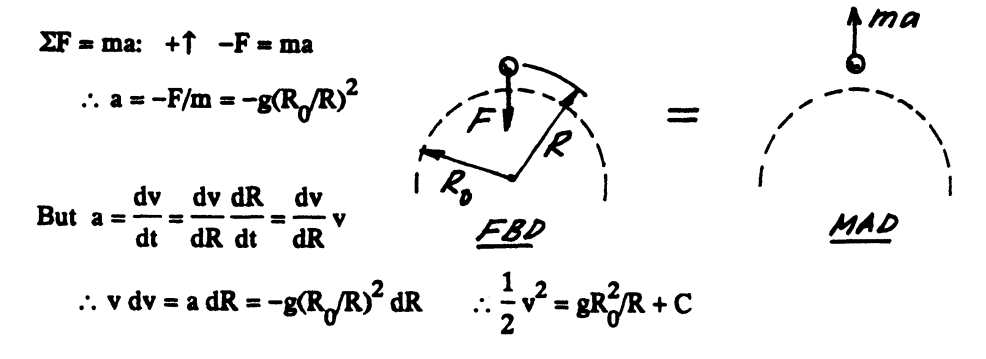

Initial condition:  $v = v_0$  when  $R = R_0$  :  $C = \frac{1}{2}v_0^2 - gR_0$  :  $v^2 = v_0^2 - 2gR_0(1 - R_0/R)$ When  $v = 0$  (R = R<sub>max</sub>):  $v_0^2 - 2gR_0(1 - R_0/R_{max}) = 0$ ∴ R<sub>max</sub> =  $\frac{R_0}{1 - \frac{v_0^2}{2gR_0}} = \frac{3960}{1 - \frac{5000^2}{2(32.2)(3960 \times 5280)}} = 4034.9$  mi ∴  $h_{max} = R_{max} - R_0 = 4034.9 - 3960 = 74.9$  mi  $\triangleleft$ 

12.52

$$
\Sigma F = ma: +\hat{T} = ma
$$
\n
$$
\therefore a = \frac{F}{m} = \frac{Vq}{mR} \left[ 1 - y(R^2 + y^2)^{-1/2} \right]
$$
\n
$$
But a = \frac{dv}{dt} = \frac{dv}{dy} \frac{dy}{dt} = \frac{dv}{dy} v
$$
\n
$$
\therefore v dv = a dy = \frac{Vq}{mR} \left[ 1 - y(R^2 + y^2)^{-1/2} \right] dy \quad \therefore \frac{1}{2} v^2 = \frac{Vq}{mR} \left[ y - (R^2 + y^2)^{1/2} \right] + C
$$
\nInitial condition:  $v = 0$  when  $y = 0$   $\therefore C = \frac{Vq}{m}$   $\therefore v^2 = \frac{2Vq}{mR} \left[ y + R - (R^2 + y^2)^{1/2} \right]$ 

\nWhen  $y = R$ :  $v^2 = \frac{2Vq}{mR} (2 - \sqrt{2})R = 1.1716 \frac{Vq}{m}$   $\therefore v = 1.082 \sqrt{\frac{Vq}{m}}$ 

\*12.53

$$
\Sigma F = ma \qquad -T - c_D v^2 = ma
$$

$$
a = v \frac{dv}{dx} = -\frac{1}{m} (T + c_D v^2) \qquad -\frac{mv}{T + c_D v^2} dv = dx
$$

$$
x = -\int \frac{mv}{T + c_D v^2} dv = -\frac{m}{2c_D} \ln \frac{T + c_D v^2}{c_D} + C
$$
ition:  $v = v_0$  when  $x = 0$ .  $\therefore C = \frac{m}{2c_D} \ln \frac{T + c_D v_0^2}{r}$ 

Initial conditions  $2c_D$  $c_D$  $\sim$ 

$$
\therefore x = \frac{m}{2c_D} \ln \frac{T + c_D v_0^2}{T + c_D v^2}
$$

$$
m = \frac{2500}{32.2} = 77.64
$$
 slugs  $v_0 = (90) \frac{5280}{3600} = 132$  ft/s

When  $v = 0$ :

$$
x = \frac{m}{2c_D} \ln \frac{T + c_D v_0^2}{T} = \frac{77.64}{2(0.006)} \ln \frac{450 + 0.006(132)^2}{450} = 1352 \text{ ft}
$$

\*12.54

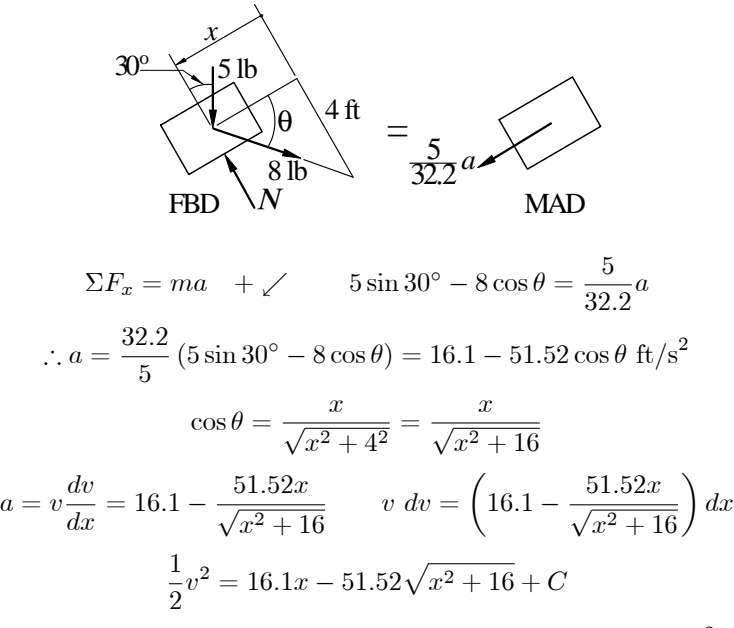

Initial condition:  $v = 0$  when  $x = 0$ .  $\therefore C = 51.51(4) = 206.0$  (ft/s)<sup>2</sup> When  $a = 0$   $(v = v_{\text{max}})$ :

$$
16.1 - \frac{51.52x}{\sqrt{x^2 + 16}} = 0 \qquad \therefore x = 1.3159 \text{ ft} \blacktriangleleft
$$

$$
\frac{1}{2}v_{\text{max}}^2 = 16.1(1.3159) - 51.52\sqrt{(1.3159)^2 + 16} + 206.0
$$

$$
= 10.241 \text{ (ft/s)}^2
$$

$$
v_{\text{max}} = \sqrt{2(10.241)} = 4.53 \text{ ft/s}
$$

\*12.55

$$
\Sigma F = ma + \downarrow \qquad mg - c_D v = ma
$$

$$
a = \frac{dv}{dt} = g - \frac{c_d}{m}v \qquad dt = \frac{dv}{g - (c_d/m)v}
$$

$$
t = -\frac{1}{c_d/m} \ln \left[ -\frac{g - (c_d/m)v}{c_d/m} \right] + C = -\frac{m}{c_D} \ln \left( -\frac{mg}{c_D} + v \right) + C
$$
Initial condition:  $v = 0$  when  $t = 0$ .  $\therefore C = \frac{m}{c_D} \ln \left( -\frac{mg}{c_D} \right)$ 

$$
\therefore t = \frac{m}{c_D} \ln \frac{mg/c_D}{mg/c_d - v}
$$

When  $v = v_{\infty}$  (terminal velocity),  $a = 0$ .  $\therefore v_{\infty} = \frac{mg}{C}$ .  $c_d$ When  $v = 0.9v_{\infty} = 0.9 \frac{mg}{C}$  $\frac{mg}{c_d}$ :

$$
t = \frac{m}{c_d} \ln \frac{1}{1 - 0.9} = \frac{m}{c_D} \ln 10 = 2.30 \frac{m}{c_d} \blacktriangleleft
$$

■12.56

$$
a = -\frac{7}{4} + \frac{v}{16} \text{ m/s}^2
$$

Letting  $x_1 = x, x_2 = v$ , the equivalent first-order equations and initial conditions are

$$
\dot{x}_1 = x_2
$$
  $\dot{x}_2 = -\frac{7}{4} + \frac{x_2}{16}$   
\n $x_1(0) = 0$   $x_2(0) = 20$  m/s

The MATLAB program that integrates the equations is

```
function problem12_56
[t,x] =ode45(@f,[0:0.5:25],[0 20]);
printSol(t,x)
   function dxdt = f(t, x)dxdt = [x(2)]-7/4 + x(2)/16;
    end
```
end

The 2 lines of output that span the instant where  $v = 0$  are

```
t x1 x22.0000e+001 2.4124e+002 7.7255e-002
2.0500e+001 2.4105e+002 -8.0911e-001
```
By inspection of output, the stopping distance is  $x = 241$  m

$$
a = -\frac{v^2}{10}
$$

Letting  $x_1 = x, x_2 = v$ , the equivalent first-order equations and initial conditions are

$$
\dot{x}_1 = x_2
$$
  $\dot{x}_2 = -\frac{x_2^2}{10}$   
\n $x_1(0) = 0$   $x_2(0) = 20$  in.

The MATLAB program that integrates the equations is

```
function problem12_57
[t, x] = ode45(@f, (0:0.01:0.51), [0 20]);printSol(t,x)
    function dxdt = f(t,x)dxdt = [x(2)]-x(2)^2/10];
    end
end
```
The 3 lines of output that span the instant where  $v = 10$  in./s are

t  $x1$   $x2$ 4.9000e-001 6.8310e+000 1.0101e+001 5.0000e-001 6.9315e+000 1.0000e+001 5.1000e-001 7.0310e+000 9.9010e+000

By inspection, when  $v = 10$  in./s,  $t = 0.500$  s

## $12.58$

Letting  $x_1 = x, x_2 = v$ , the equivalent first-order equations and initial conditions are

$$
\dot{x}_1 = x_2 \qquad \dot{x}_2 = 32.2(1 - 32.3 \times 10^{-6} x_2^2)
$$

$$
x_1(0) = 0 \qquad x_2(0) = 0
$$

The MATLAB program that integrates the equations is

```
function problem12_58
[t, x] = ode45(@f, (0:0.1:7), [0 0]);printSol(t,x)
    function dxdt = f(t,x)dxdt = [x(2)]32.2*(1-32.3e-6*x(2)^2)];
    end
```
end

The 2 lines of output that span the instant where  $v = 100$  mi/h = 146.67 ft/s are

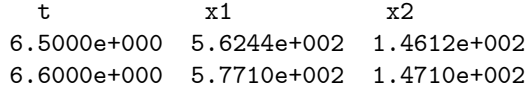

Linear interpolation:

$$
\frac{6.6 - 6.5}{147.10 - 146.12} = \frac{t - 6.5}{146.67 - 146.12} \qquad t = 6.56 \text{ s}
$$

#### ■12.59

$$
a = -5796 \left( 1 - \frac{5}{\sqrt{x^2 + 9}} \right) x \text{ in.}/\text{s}^2
$$

Letting  $x_1 = x, x_2 = v$ , the equivalent first-order equations and initial conditions are

$$
\dot{x}_1 = x_2 \qquad \dot{x}_2 = -5796 \left( 1 - \frac{5}{\sqrt{x_1^2 + 9}} \right) x_1
$$

$$
x_1(0) = 8 \text{ in.} \qquad x_2(0) = 0
$$

The MATLAB program that integrates the equations is

```
function problem12_59
[t,x] =ode45(@f,(0:0.001:0.042),[8 0]);
printSol(t,x)
   function dxdt = f(t,x)dxdt = [x(2)]-5796*(1 - 5/sqrt(x(1)^2 + 9))*x(1)];end
```

```
end
```
The 2 lines of output that span the instant where  $x = 0$  are

| t           | $x1$         | $x2$         |
|-------------|--------------|--------------|
| 3.9000e-002 | 3.7400e-002  | -2.2275e+002 |
| 4.0000e-002 | -1.8542e-001 | -2.2304e+002 |

By inspection, when  $x = 0$ ,  $v = 223$  in./s

### ■12.60

$$
a = -32.2 \left[ 1 - 6.24 \times 10^{-4} v^2 \exp(-3.211 \times 10^{-5} x) \right] \text{ ft/s}^2
$$

(a) Letting  $x_1 = x$ ,  $x_2 = v$ , the equivalent first-order equations and initial conditions are

$$
\dot{x}_1 = x_2
$$
  $\dot{x}_2 = -32.2 \left( 1 - 6.24 \times 10^{-4} x_2^2 e^{-3.211 \times 10^{-5} x_1} \right)$   
\n $x_1(0) = 30\ 000$  ft  $x_2(0) = 0$ 

The MATLAB program that integrates the equations is

```
function problem12_60
[t, x] = ode45(@f, (0:0.2:10), [30000 0]);printSol(t,x)
axes('fontsize',14)
plot(x(:,1),x(:,2),'linewidth',1.5)grid on
xlabel('x (ft)'); ylabel('v (ft/s)')
    function dxdt = f(t, x)dxdt = [x(2)]-32.2*(1-6.24e-4*x(2)^2*exp(-3.211e-5*x(1)))];
    end
end
```
The 3 lines of output that span the instant where  $v = v_{\text{max}}$  are

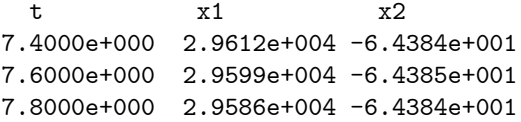

By inspection,  $v_{\text{max}} = 64.4 \text{ ft/s} \blacktriangleleft \text{ at } x = 29\text{ }600 \text{ ft} \blacktriangleleft \text{ at } y$ 

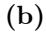

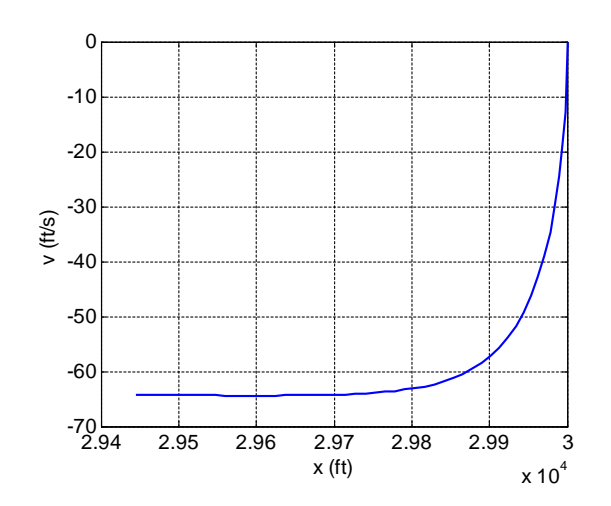
### ■12.61

(a)

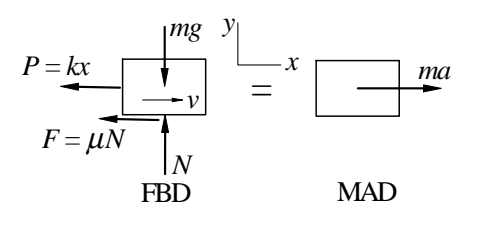

The FBD shown is valid only if  $v > 0$  (block is moving to the right.) If  $v < 0$ (block is moving to the left), the direction of the friction force  $F$  must be reversed.

$$
\Sigma F_y = 0 + \uparrow \qquad N - mg = 0 \qquad \therefore N = mg
$$
  
\n
$$
\Sigma F_x = ma \xrightarrow{+} -kx - \mu N \text{ sign}(v) = ma
$$
  
\n
$$
\therefore a = -\frac{k}{m}x - \mu \frac{N}{m} \text{ sign}(v) = -\frac{k}{m} - \mu g \text{ sign}(v)
$$
  
\n
$$
= -\frac{30}{1.6}x - 0.2(9.81) \text{ sign}(v) = -18.75x - 1.962 \text{ sign}(v) \text{ m/s}^2
$$

(b) With the notation  $x_1 = x$  and  $x_2 = v$ , the equivalent first-order equations are

$$
\dot{x}_1 = x_2 \qquad \dot{x}_2 = -18.75x_1 - 1.962\,\text{sign}(x_2)
$$

subject to the initial conditions  $x_1 = 0$ ,  $x_2 = 6$  m/s at  $t = 0$ . The corresponding MATLAB program is:

```
function problem12_61
[t,x] =ode45(@f,[0:0.02:1.2],[0 6]);
printSol(t,x)
axes('fontsize',14)
plot(x(:,1),x(:,2),'linewidth', 1.5)
grid on
xlabel('x (m)'); ylabel('v (m/s)')
    function dxdt = f(t,x)dxdt = [x(2)]-18.75*x(1)-1.962*sign(x(2))];
    end
```

```
end
```
The block stops twice during the period  $0 < t < 1.2$  s. Only the lines of output that span the instant where  $v = 0$  are shown below.

t  $x1$   $x2$ 3.4000e-001 1.2844e+000 1.3160e-001 3.6000e-001 1.2822e+000 -3.5272e-001 Linear interpolation:

$$
\frac{3.6 - 3.4}{-0.35272 - 0.13160} = \frac{t_1 - 3.4}{0 - 0.13160}
$$
  $t_1 = 3.45$  s  
1.0600e+000 -1.0745e+000 -2.1421e-001  
1.0800e+000 -1.0745e+000 2.0038e-001

Linear interpolation:

$$
\frac{1.08 - 1.06}{0.20038 - (-0.21421)} = \frac{t_2 - 1.06}{0 - (-0.21421)} \qquad t_2 = 1.070 \text{ s}
$$

(c)

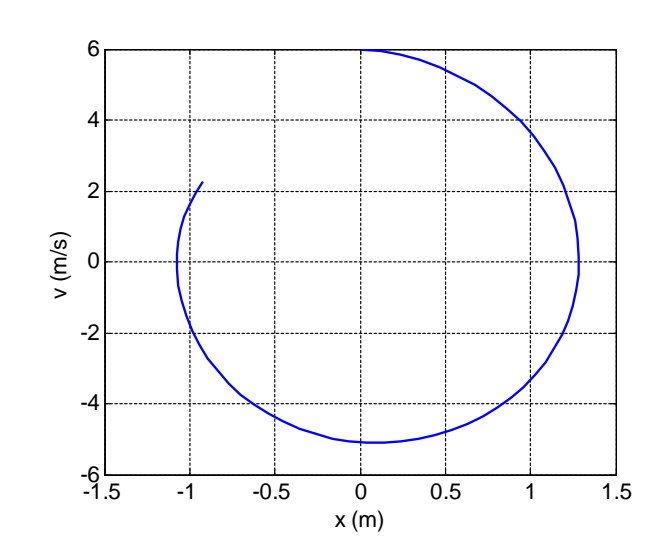

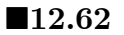

(a)

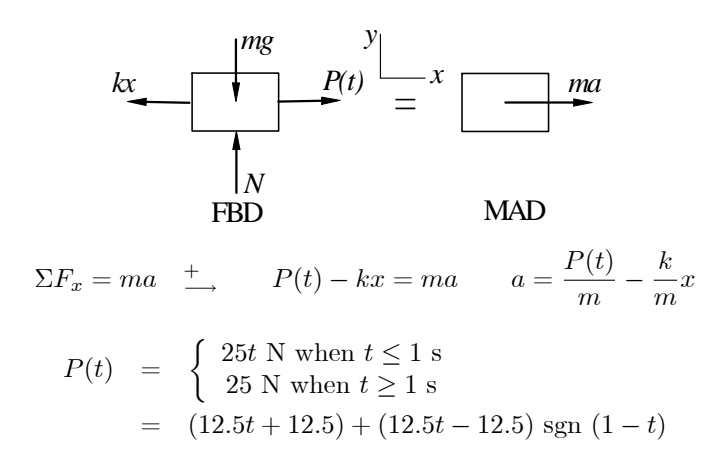

$$
\therefore a = \frac{(12.5t + 12.5) + (12.5t - 12.5) \text{ sgn } (1 - t)}{2} - \frac{25}{2}x
$$
  
= 6.25 [(t + 1) + (t - 1) \text{ sgn } (1 - t)] - 12.5x \text{ m/s}^2

(b) With the notation  $x_1 = x$  and  $x_2 = v$ , the equivalent first-order equations are

$$
\dot{x}_1 = x_2 \qquad \dot{x}_2 = 6.25 \left[ (t+1) + (t-1) \text{ sgn } (1-t) \right] - 12.5x_1
$$

subject to the initial conditions  $x_1 = x_2 = 0$  at  $t = 0$ . The corresponding MATLAB program is:

```
function problem12_62
[t, x] = ode45(@f, (0:0.05:3), [0 0]);printSol(t,x)
axes('fontsize',14)
plot(x(:,1),x(:,2),'linewidth', 1.5)
grid on
xlabel('x (m)'); ylabel('v (m/s)')
    function dxdt = f(t, x)dxdt = [x(2)]6.25*(t+1 + (t-1)*sign(1-t)) - 12.5*x(1)];end
end
```
Below are partial printouts that span  $v_{\text{max}}$  and  $x_{\text{max}}$ .

t  $x1$   $x2$ 8.0000e-001 7.1290e-001 1.9518e+000 9.0000e-001 9.1150e-001 2.0003e+000 1.0000e+000 1.1087e+000 1.9205e+000 By inspection,  $v_{\text{max}} = 2.00 \text{ m/s}$ 

```
1.3000e+000 1.5271e+000 6.0188e-001
1.4000e+000 1.5535e+000 -8.0559e-002
1.5000e+000 1.5113e+000 -7.5304e-001
```
By inspection,  $x_{\text{max}} = 1.554 \text{ m} \blacktriangleleft$ 

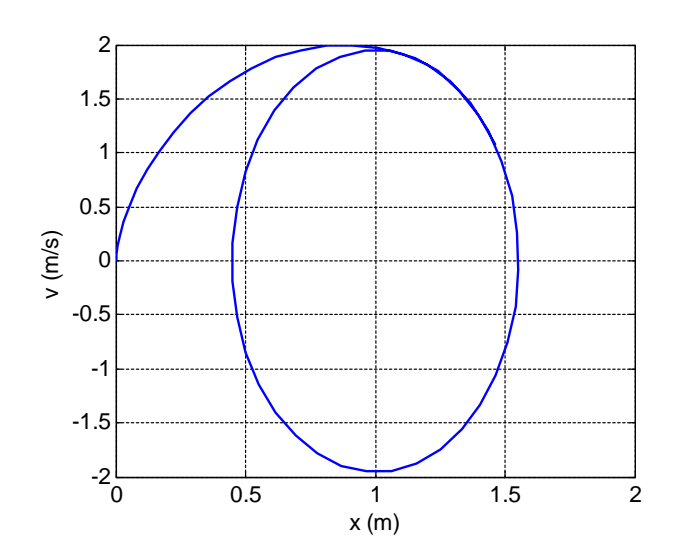

### ■12.63

$$
a = 80 - 16v^{1.5} \text{ ft/s}^2
$$

With the notation  $x_1 = x$  and  $x_2 = v$ , the equivalent first-order equations are

 $\dot{x}_1 = x_2 \qquad \dot{x}_2 = 80 - 16x_1$ 

subject to the initial conditions  $x_1 = x_2 = 0$  at  $t = 0$ . The corresponding MATLAB program is:

```
function problem12_63
[t,x] =ode45(@f,[0:0.005:0.15],[0 0]);
printSol(t,x)
   function dxdt = f(t,x)dxdt = [x(2)]80 - 16*x(2)^1.5;
    end
```
#### end

Only the 4 lines of output that span  $x = 0.25$  ft are shown below.

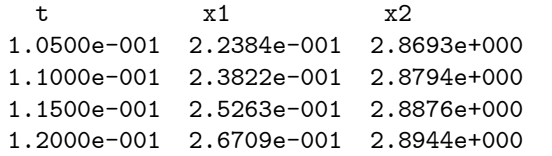

Use linear interpolation to find v at  $x = 0.25$  ft:

$$
\frac{2.8876 - 2.8794}{0.25263 - 0.23822} = \frac{v - 2.8794}{0.25 - 0.23822}
$$
  $v = 2.89$  ft/s

(c)

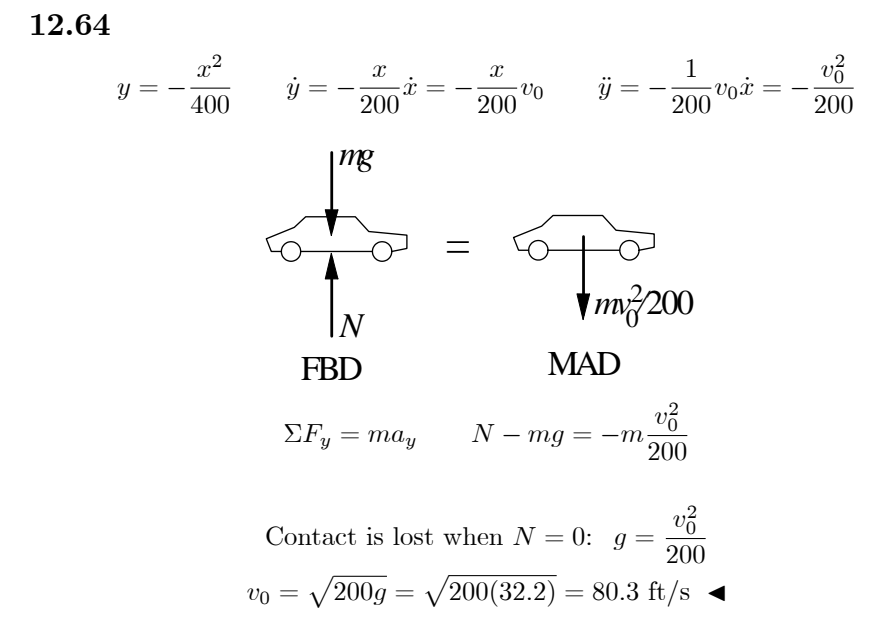

© 2017 Cengage Learning®. May not be scanned, copied or duplicated, or posted to a publicly accessible website, in whole or in part.

Engineering Mechanics: Dynamics, Fourth Edition **Pytel / Kiusalaas** 

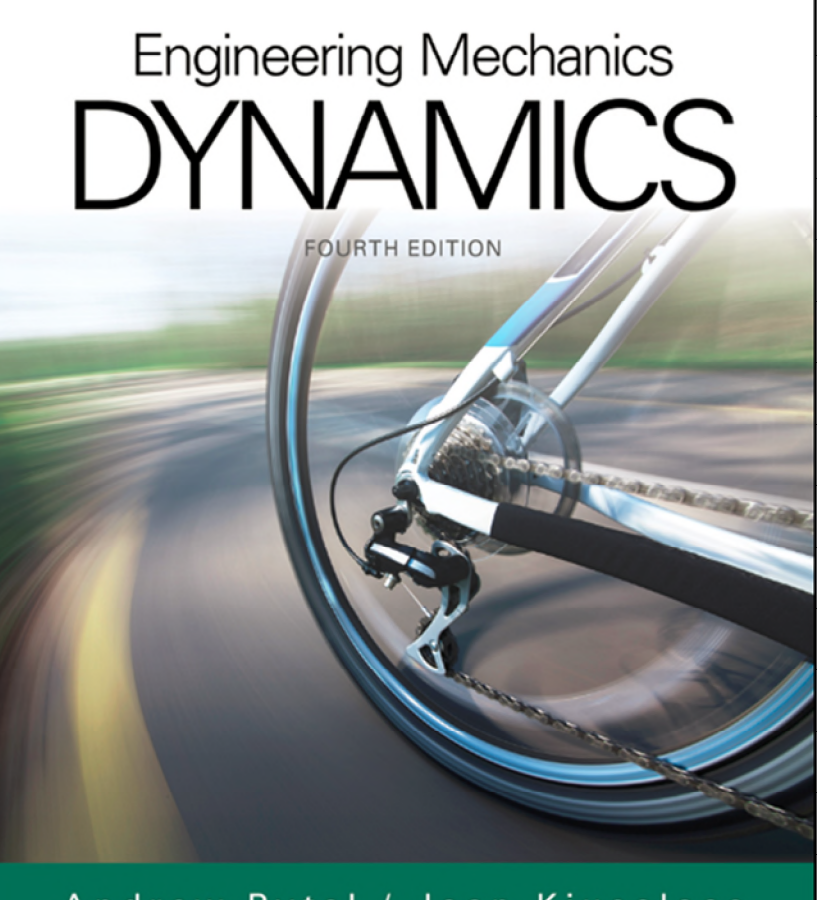

# Chapter 12

Dynamics of a Particle: **Rectangular Coordinates** 

Andrew Pytel / Jaan Kiusalaas

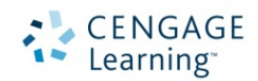

© 2017 Cengage Learning®. May not be scanned, copied or duplicated, or posted to a publicly accessible website, in whole or in part.

Engineering Mechanics: Dynamics, Fourth Edition **Pytel / Kiusalaas** Pytel / Kiusalaas

## Kinematics

- We examine a single particle relative to fixed Cartesian coordinates.
- Position, velocity and acceleration can be broken down into their three base directions x, y and z.
	- These are represented by the unit vectors **i**, **j** and **k**.
- So any **v**, for example, is  $v_x$ **i** +  $v_y$ **j** +  $v_z$ **k**. The same is true for **a** and **r**.
- A special case: plane motion. This is movement through the *x* and *y* only  $(\Delta z = 0)$ .
	- There are two angles of interest, θ and β.
	- Theta is the angle between the x-axis and the velocity vector and is always tangent to the path.
	- Beta is the angle between the x-axis and the acceleration vector and does not have to be tangent to the path.
- A further simplification, rectilinear motion, is movement in one dimension. For example, *a* = *a***j**.

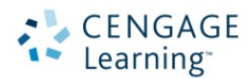

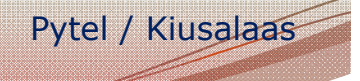

### Force-Mass-Acceleration

- Equations of motion of the particle are  $\sum F_i = ma_i$  where *i* is x, y or z.
- Uses two diagrams: Free-body (FBD) and mass-acceleration (MAD).
- Free-body diagrams are the same as in statics.
	- Review: An FBD shows an object with all forces acting on it indicated.
- Mass-acceleration diagrams display the inertia vector of an object.
- Step 1: Draw the FBD, as in statics.
- Step 2: Determine the acceleration of the particle.
- Step 3: Draw the MAD (acceleration found in step 2).
- Step 4: Set the sum of the forces from the FBD equal to the massacceleration from the MAD. Solve for the unknown.

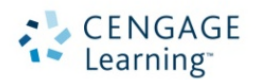

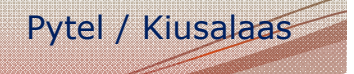

## Rectilinear Motion Dynamics

- Movement in a straight line only, so ∑*F* = *ma* in that direction and  $\Sigma F = 0$  in the others.
- Acceleration is a function of position (*x*), velocity (*v*) and time (*t*).
- Frequently we can only find an analytical solution to the  $2^{nd}$ order ODE that results because the ODE is nonlinear.
- There are three cases where the ODE can be integrated because it is explicit in one variable only (*x*, *v* or *t*). These can be solved analytically if initial conditions are known.
	- Initial conditions are usually but do not have to be where the particle is at  $t_0$  or when the particle is at  $x = 0$ .

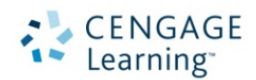

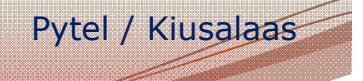

## Curvilinear Motion

- Curvilinear motion is motion along a path that is not rectilinear.
- Superposition occurs when the accelerations in the three Cartesian directions are not "coupled": they are dependent on velocities and positions that are independent of each other.
	- Another way of saying this: the acceleration in any one direction can be changed without altering the others.
- In general curvilinear motion, the equations may be coupled.
	- For example, both  $a_x$  and  $a_y$  may be functions of the same equation for **v**.
	- In this case, analytical solutions are impossible and numerical methods must be resorted to.

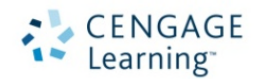

## [Area Method of Motion Analy](https://testbankdeal.com/download/engineering-mechanics-dynamics-4th-edition-pytel-solutions-manual/)sis

- By plotting the acceleration of a particle as a function of time, we are graphically solving the equation  $\int a dt$ . The area under the curve between  $t_0$  and  $t$  is the velocity of the particle at *t*.
- Performing the same operation with velocity as a function of time solves  $\int v dt$  for the position.
- Note that if the acceleration or velocity go negative, the area beneath the *x*-axis is negative and subtracted from the total.

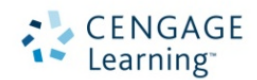